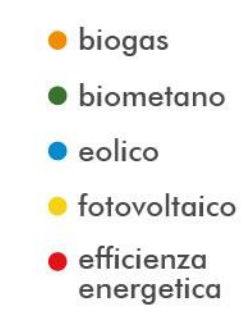

# **Studio Anemologico**

Progetto Definitivo

Comune di Matera (MT) Località Annunziata

Andreas Wolf Ciavarra S. Leggieri Sandreas V. Pace

Andrea Warf L

ASJA AMBIENTE ITALIA S.p.A. Via Ivrea, 70 - 10098 RIVOLI (TO)

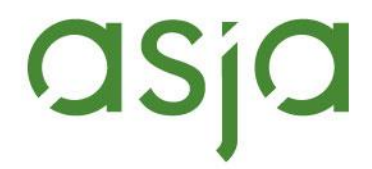

Vincenzo Pace

Firmato digitalmente da:

Data: 16/11/2022 10:00:25

**Elaborato Controllato Approvato** IT/EOL/E-MATE/PDF/A/SA/50-a 23/09/2022

> Via Ivrea, 70 (To) Italia T +39 011.9579211 F +39 011.9579241 info@asja.energy

# Indice

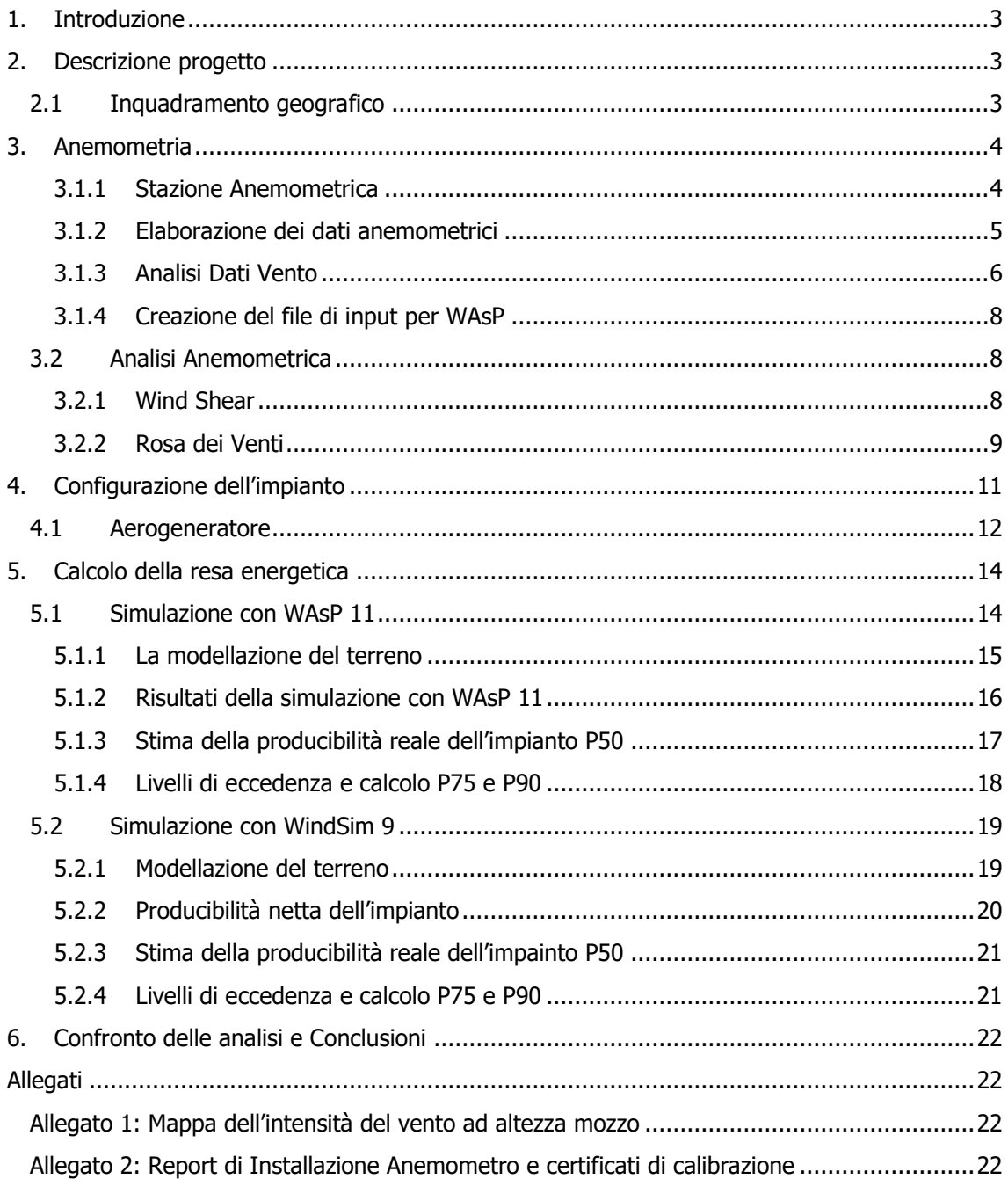

# <span id="page-2-0"></span>1.Introduzione

ASJA Ambiente Italia S.p.A. è una società attiva nello sviluppo, realizzazione e gestione di impianti per la produzione di energia da fonti rinnovabili. Nel settore eolico, la società ha maturato un'esperienza ventennale comprovata dallo sviluppo e realizzazione di circa 180 MW.

La presente relazione ha lo scopo di quantificare e valutare la risorsa eolica del progetto in sviluppo in agro di Matera. Il valore di produzione è stato stimato con l'utilizzo dei software WAsP e WindSim, combinando i dati vento con l'orografia e la rugosità del terreno e considerando tutti i possibili fattori di perdita, come l'effetto scia tra le turbine.

# <span id="page-2-1"></span>2.Descrizione progetto

# <span id="page-2-2"></span>2.1 Inquadramento geografico

L'impianto eolico proposto è localizzato sul versante orientale della regione Basilicata, a circa 6 km, in direzione Nord-Ovest, dal comune di Matera [\(Figura](#page-2-3) 1). Gli aerogeneratori in progetto si trovano su un'area piuttosto pianeggiante ad un'altitudine media di 418 m s.l.m.

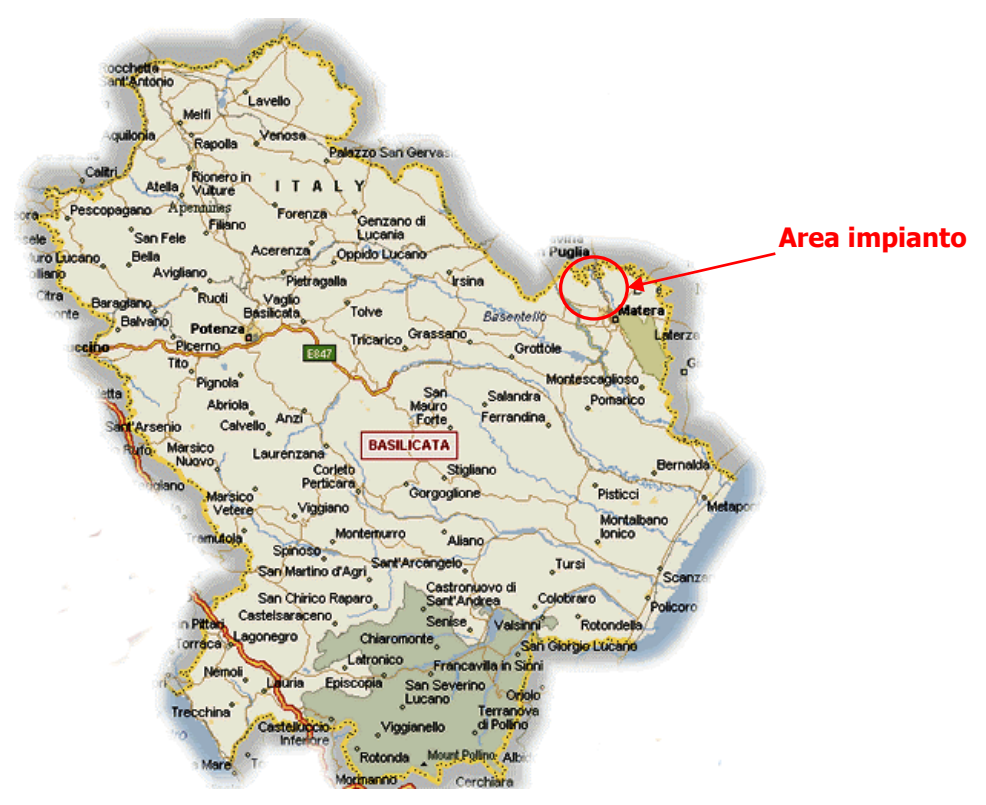

<span id="page-2-3"></span>Figura 1. Individuazione dell'area di impianto

# <span id="page-3-0"></span>3. Anemometria

## <span id="page-3-1"></span>3.1.1 Stazione Anemometrica

La stazione anemometrica utilizzata per l'analisi del vento e le stime di producibilità è costituita da una torre anemometrica (TA), installata in data 14/11/2014, localizzata nella località di Ciccolocane (MT) a circa 5,5 km di distanza dall'impianto. La TA, individuata dal codice stazione 1004 e nominata "EAE Ciccolocane", è di tipo autoportante con altezza pari a 90 m, con sensori di velocità e direzione, regolarmente calibrati e certificati, posizionati accoppiati ad altezze di 33 m e 90 m [\(Figura 2\)](#page-3-2).

Le caratteristiche dei bracci di sostegno dei sensori, nonché di tutta la componentistica ancillare (parafulmine, ecc.), rispettano le prescrizioni imposte dallo standard internazionale previsto dall' IEA (International Energy Agency).

Per una descrizione completa della stazione anemometrica, si rimanda all'allegato 2 "Report di Installazione Anemometro e certificati di calibrazione" emesso dalla ditta installatrice.

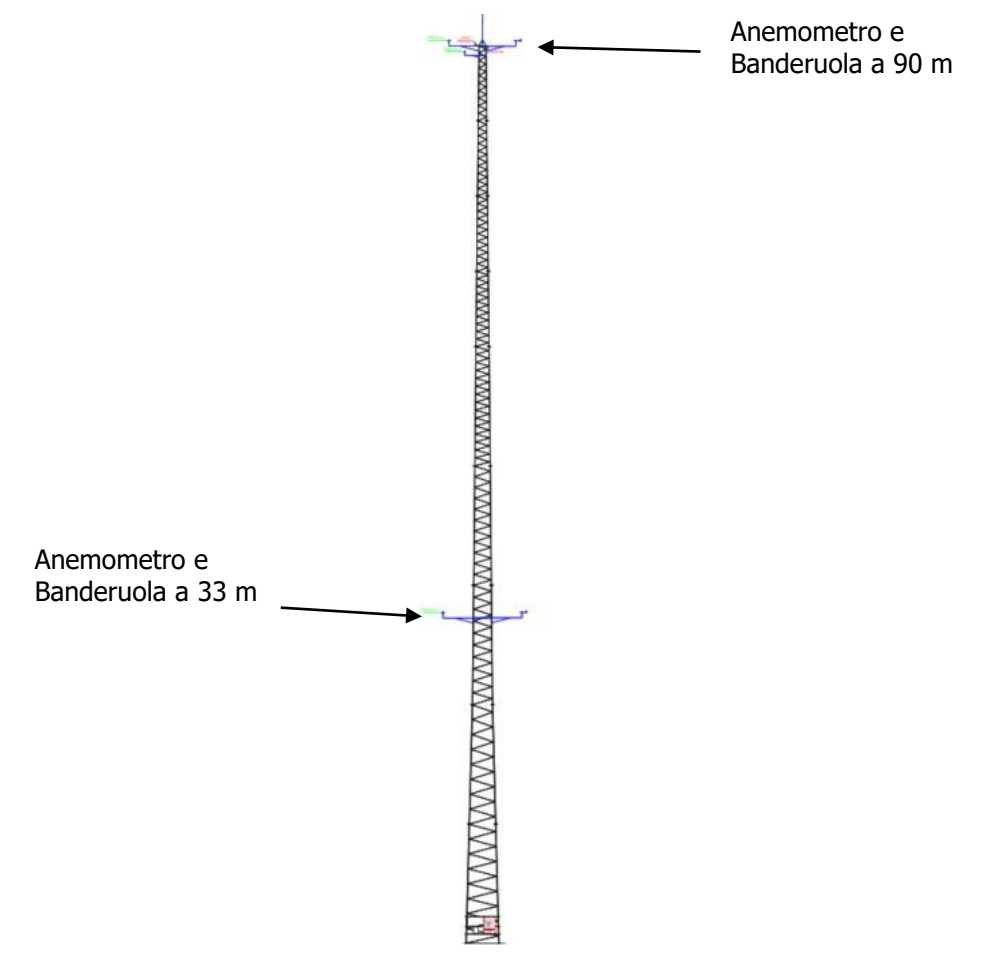

<span id="page-3-2"></span>Figura 2. Profilo della TA installata con individuazione dei sensori a 90 e 33 m

La [Tabella 1](#page-4-1) riporta la descrizione della torre anemometrica e della sua componentistica, mentre la [Tabella 2](#page-4-2) riporta le coordinate del punto di installazione espresse nel sistema WGS84.

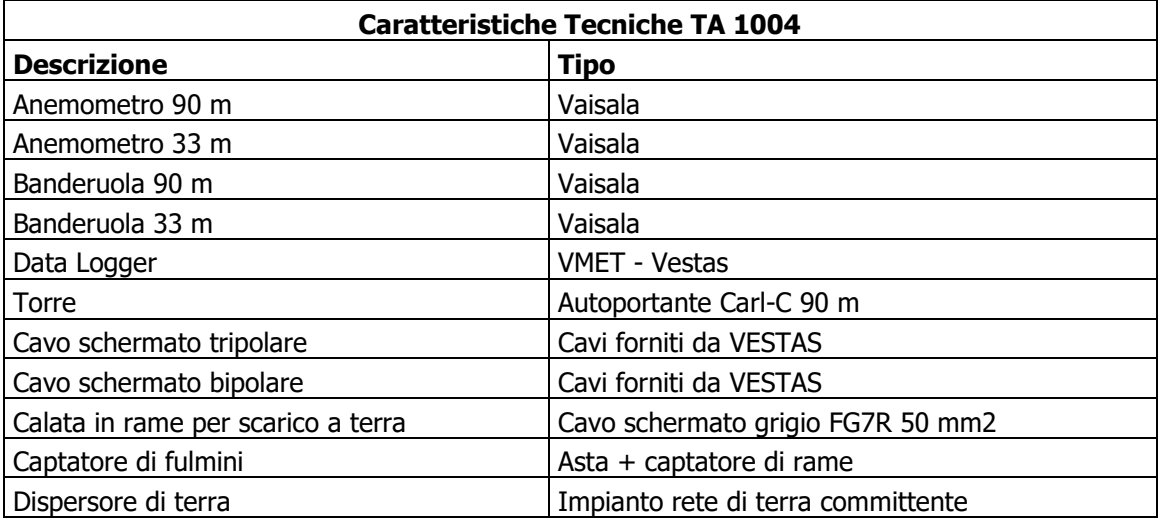

Tabella 1. Elenco dei componenti della TA

<span id="page-4-1"></span>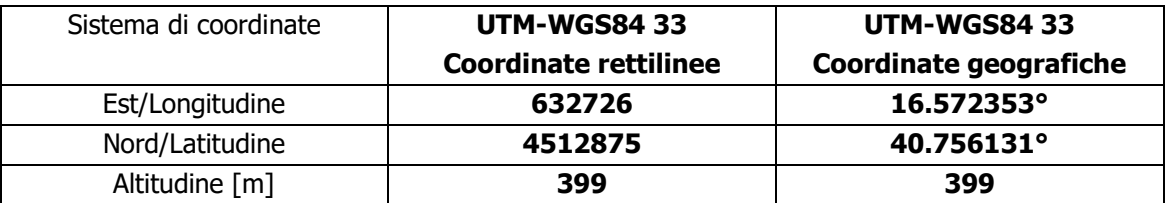

Tabella 2. Posizionamento della TA

## <span id="page-4-2"></span><span id="page-4-0"></span>3.1.2 Elaborazione dei dati anemometrici

Come già anticipato nel precedente paragrafo, la torre anemometrica è stata installata a novembre del 2014. La stazione è a servizio di un impianto eolico in esercizio, di proprietà della stessa Asja Ambiente Italia SpA, localizzato in un'area distante circa 5,5 km in direzione est rispetto quella dell'impianto in progetto.

Negli anni 2015 e 2016 ci sono stati diversi periodi in cui l'anemometro non è riuscito a registrare dati. Per ovviare la problematica si potevano seguire due strade:

- 1. riempire gli intervalli temporali privi di misurazioni con correlazioni sulla base di dati rilevati da anemometri posti nelle vicinanze;
- 2. ridurre l'arco temporale su cui si basano le analisi eliminando gli anni in cui le registrazioni hanno rilevato una disponibilità bassa dell'anemometro.

In questo specifico caso, avendo a disposizione un arco temporale molto ampio, si è deciso di utilizzare la seconda soluzione e sono stati considerati soltanto i dati registrati da gennaio 2017 in poi. L'arco temporale utilizzato risulta più che sufficiente per ottenere un risultato affidabile.

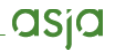

In [Figura 3](#page-5-1) si può osservare la disponibilità dell'anemometro nell'arco temporale considerato. I dati sono stati ulteriormente migliorati eseguendo un'azione di filtraggio che viene esposta nel paragrafo che segue.

<span id="page-5-1"></span>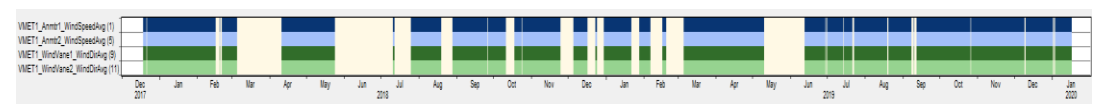

Figura 3. Disponibilità dati vento dell' anemometro di Ciccolocane da gennaio del 2017

## <span id="page-5-0"></span>3.1.3 Analisi Dati Vento

Il filtraggio dei dati vento è stato eseguito con il software Windographer, seguendo alcuni criteri (descritti in [1] e [2]) elencati in [Tabella 3:](#page-5-2)

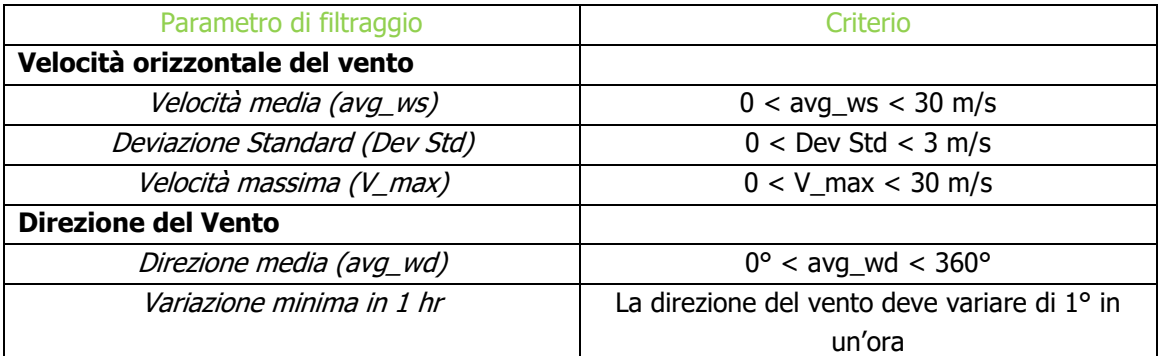

Tabella 3. Elenco dei criteri di filtraggio

<span id="page-5-2"></span>Questo ha permesso di ottenere dati più affidabili e di ottenere una direzione predominante del vento che risulta essere in accordo tra i due sensori posti a 33 e 90 metri, come visibile in [Figura 4.](#page-6-0)

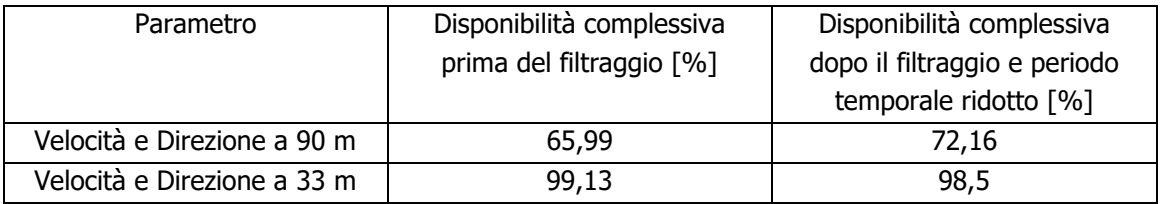

Tabella 4. Disponibilità dei dati vento

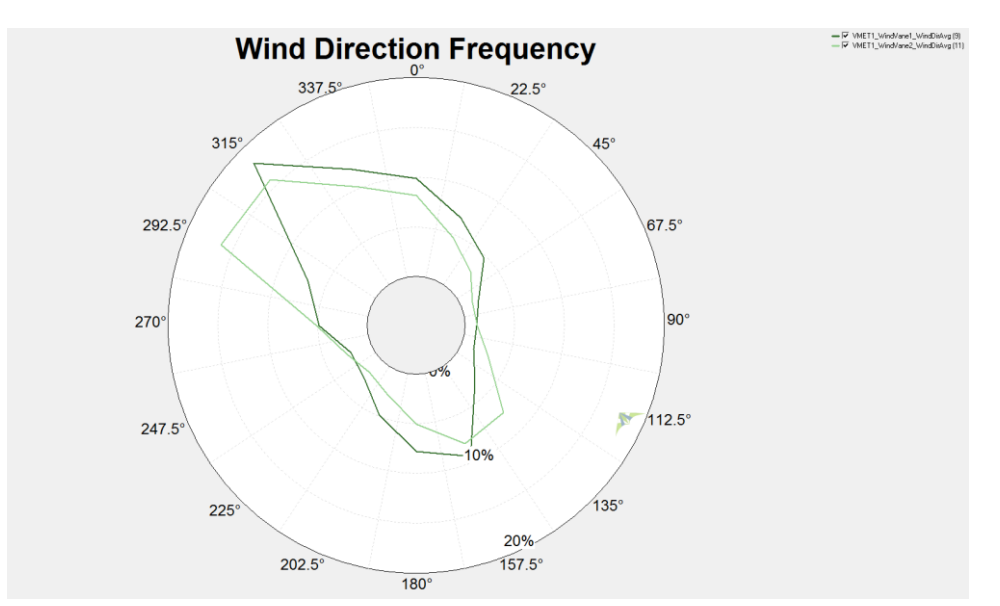

Figura 4. Rose dei venti ottenute per le altezze di 90 m (verde scuro) e 33 m (verde chiaro)

<span id="page-6-0"></span>La distribuzione di Weibull, che rappresenta l'andamento delle frequenze delle velocità del vento su cui si basa il file di input sia per WAsP che per WindSim, è caratterizzata due parametri, k, parametro di forma e A, il parametro di scala. Il primo caratterizzata l'ampiezza della distribuzione di Weibull e assume un valore tra 1 e 3, mentre il secondo, espresso in m/s, è correlato con la velocità media del vento. In [Tabella 5](#page-6-1) sono riportati i valori misurati dai due sensori a 33 e 90 metri, suddivisi in 12 settori di direzione, mentre in [Tabella 6](#page-6-2) sono riportati gli stessi parametri di Weibull mediati per i 12 settori di direzione e le relative velocità medie del vento.

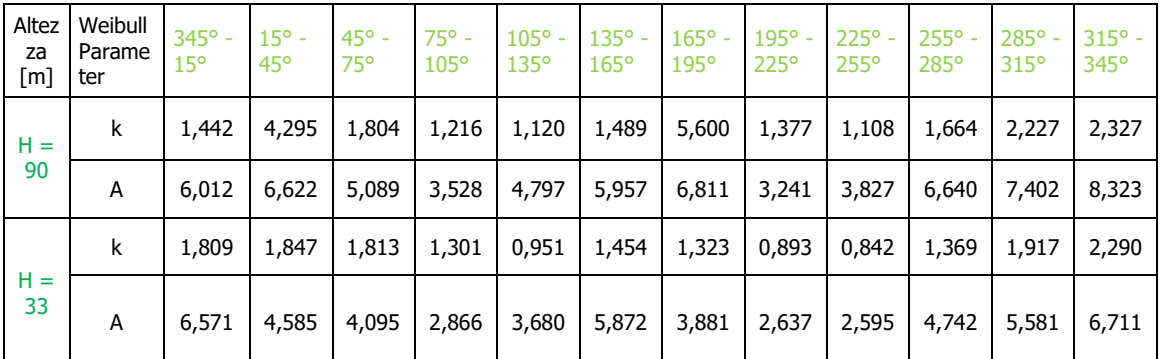

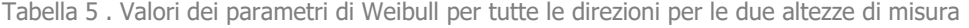

<span id="page-6-1"></span>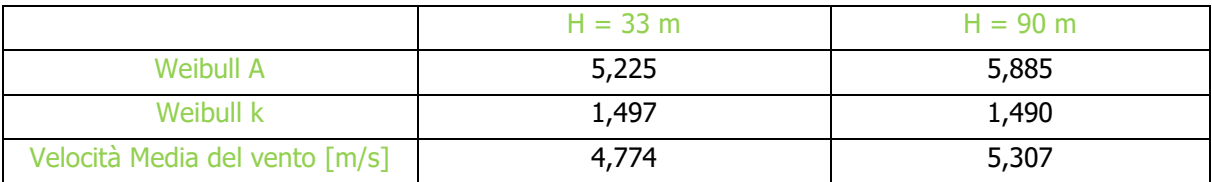

<span id="page-6-2"></span>Tabella 6. Parametri di Weibull e velocità media del vento alle altezze di 33 e 90 m

asja

## <span id="page-7-0"></span>3.1.4 Creazione del file di input per WAsP

Per stimare la producibilità dell'impianto eolico con il software WAsP, è necessario convertire i dati analizzati e filtrati nell'apposito formato file ".tab". Questa conversione è resa possibile tramite un sottoprogramma di WAsP, ovvero il WACA (WAsP Climate Analyst), il quale interpola e collega in modo lineare gli intervalli senza dati, generati dal filtraggio. Di conseguenza è stato deciso di escludere queste interpolazioni lineari dei dati (evidenziati in giallo in [Figura 5\)](#page-7-3) e considerare solo gli intervalli effettivi.

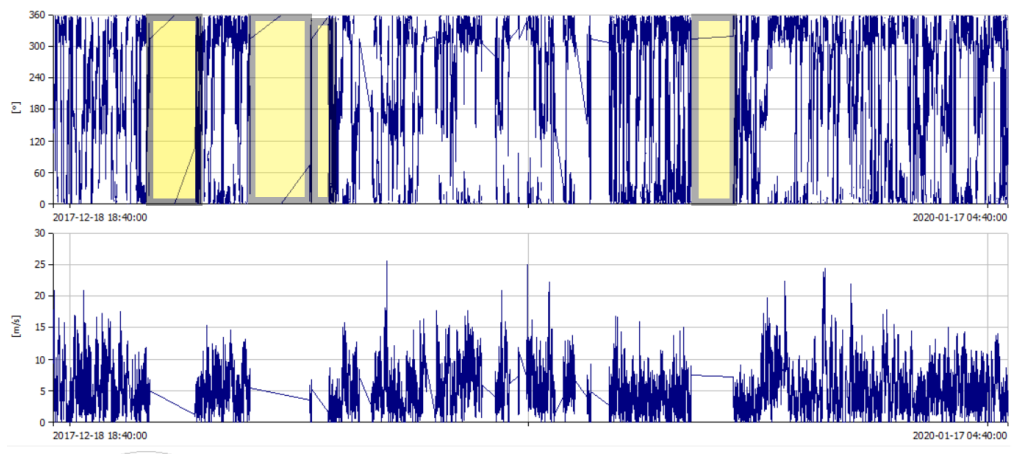

<span id="page-7-3"></span>Figura 5. Dati vento filtrati con gli intervalli privi di dati interpolati in modo lineare

# <span id="page-7-1"></span>3.2 Analisi Anemometrica

## <span id="page-7-2"></span>3.2.1 Wind Shear

L'estrazione dei dati vento a diverse altezze permette di stimare l'evoluzione della velocità del vento tra il suolo e lo strato limite del "Surface layer", ovvero lo strato atmosferico dove il vento è influenzato dalla frizione generata dall'orografia e dalla rugosità del terreno oltre che dal gradiente di pressione e dalla forza di Coriolis.

Il fenomeno del Wind Shear può essere descritto mediante la seguente equazione

$$
V_h = V_{ref} \bullet (\frac{h}{h_{ref}})^{\alpha}
$$

dove:

 $\alpha$  = coefficiente di wind shear

 $h =$  velocità vento ad altezza h sls

 $h_{ref}$  = velocità vento ad altezza di riferimento  $h = h_{ref}$  sls

Il coefficiente di wind shear, che interpola nel miglior modo le velocità alle altezze di 90 m e 33 m è dato da un valore di α pari a 0,129, con cui è stata determinata la velocità ad altezza del mozzo dell'aerogeneratore ( $h = 135$  m) come mostrato in [Tabella 7](#page-8-1) e rappresentato in [Figura 6.](#page-8-2)

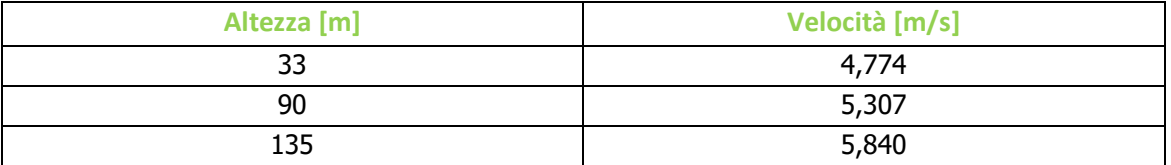

<span id="page-8-1"></span>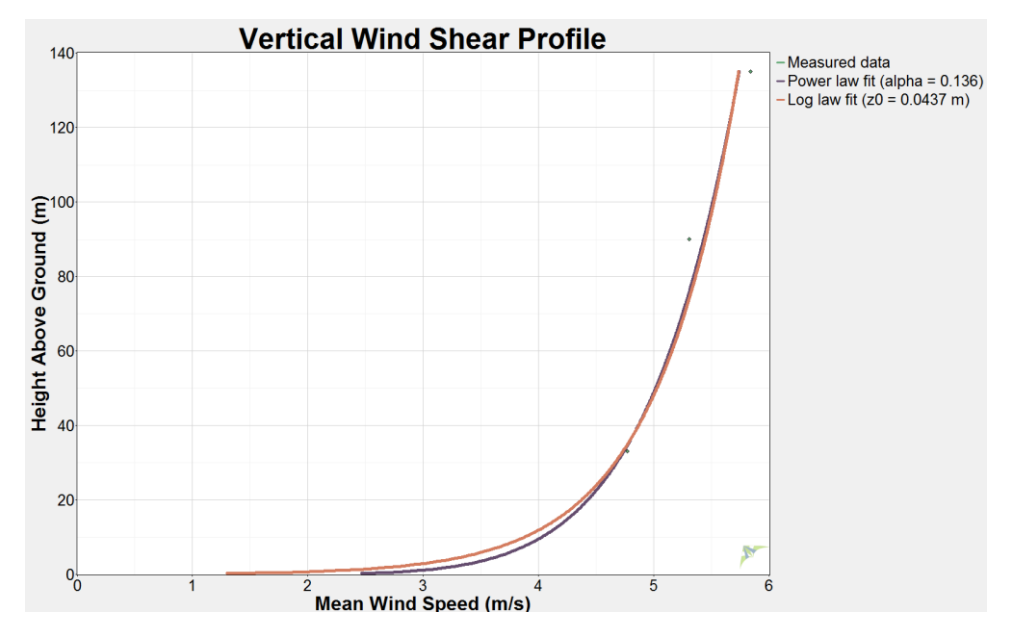

Tabella 7. Velocità media del vento alle diverse altezze analizzate**.**

<span id="page-8-2"></span>Figura 6. Schema dell'evoluzione della velocità verticale del vento (Wind Shear)

## <span id="page-8-0"></span>3.2.2 Rosa dei Venti

Come anticipato nei precedenti paragrafi, la rosa dei venti è stata prodotta suddividendo le direzioni del vento in 12 settori da 30° ognuno. Analizzando la Figura 8, che mostra la rosa dei venti nel sito in esame, si può notare chela direzione del vento predominante è Nord-Ovest, nello specifico il settore di 330°.

asja

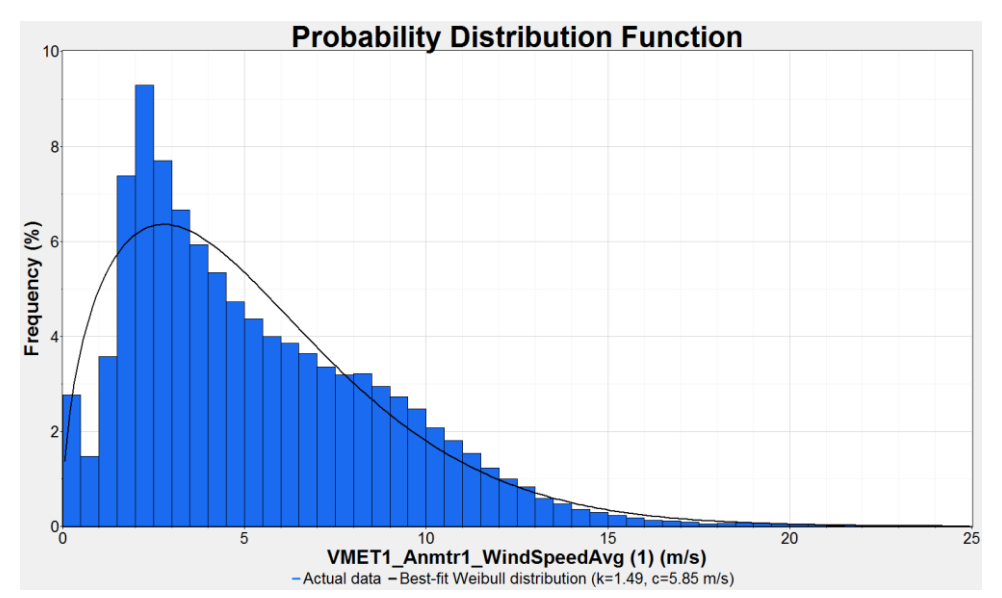

Figura 7. Distribuzione di Weibull per l'anemometro a 90 m "EAE Ciccolocane"

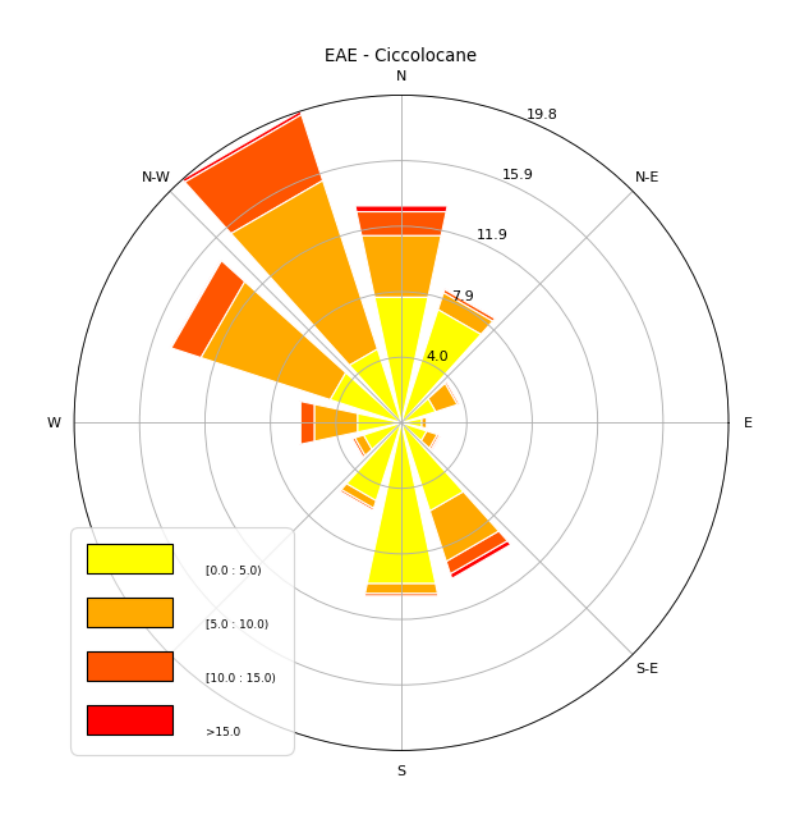

Figura 8. Rosa dei Venti per l'anemometro a 90 m "EAE Ciccolocane"

# <span id="page-10-0"></span>4.Configurazione dell'impianto

L'impianto è caratterizzato da 8 aerogeneratori modello SG 170 da 6,2 MW ognuno, posizionati in maniera tale da ridurre il più possibile gli effetti scia (layout rappresentato in [Figura 9\)](#page-10-1). La [Tabella 8](#page-10-2) riporta le coordinate nel sistema UTM WGS84 di ogni singolo aerogeneratore.

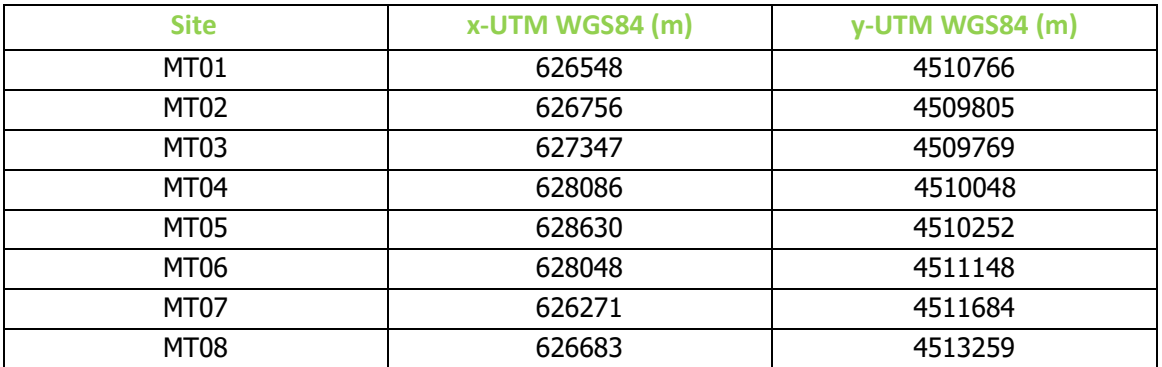

Tabella 8. Cooridnate aerogeneratori SG 170 – 6.2 MW nel layout

<span id="page-10-2"></span><span id="page-10-1"></span>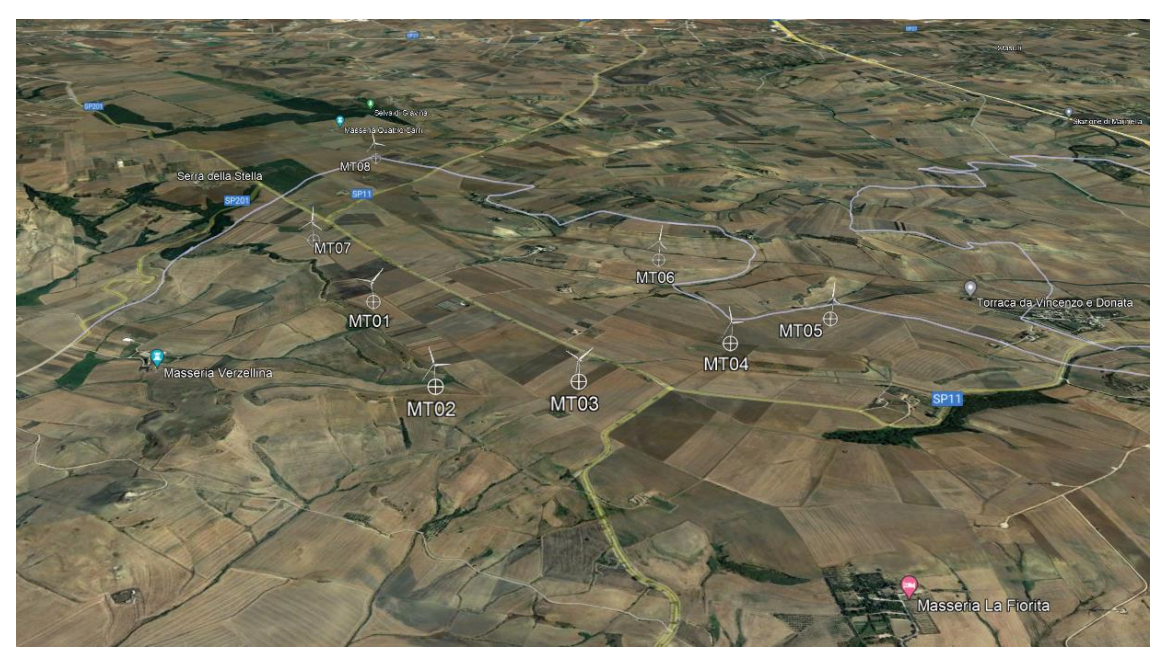

Figura 9. Layout di impianto

## <span id="page-11-0"></span>4.1 Aerogeneratore

In funzione all'attuale tecnologia disponibile si sono scelti aerogeneratori modello SG 170 da 6,2 MW di classe IIIA [\(Figura 10\)](#page-11-1). I parametri dimensionali dell'aerogeneratore sono i seguenti:

- diametro rotore 170 m;
- **·** altezza mozzo 135 m;
- altezza al tip della pala 220 m.

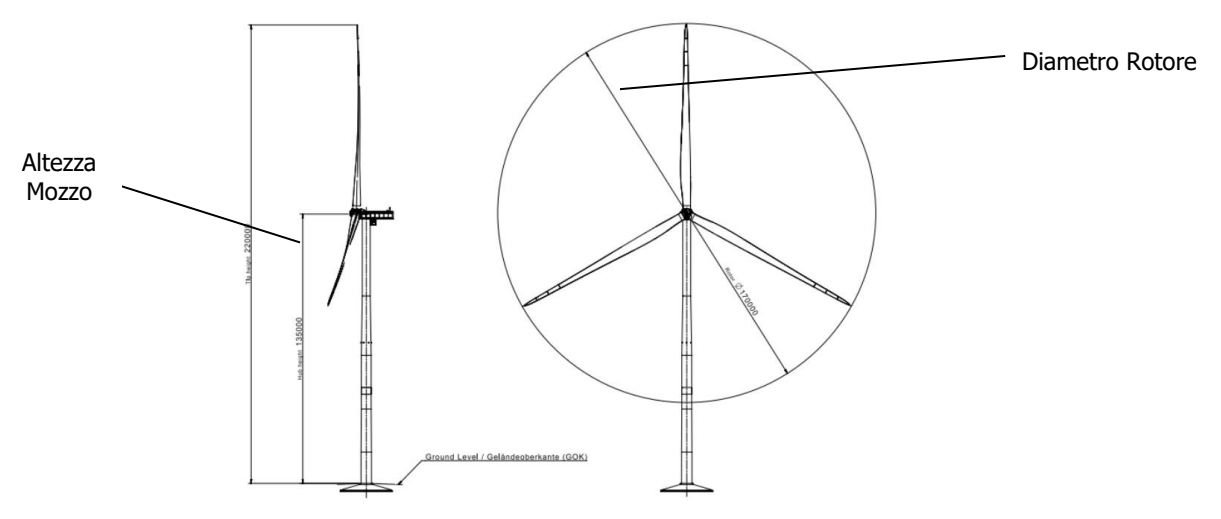

<span id="page-11-1"></span>Figura 10. Aerogeneratore modello SG 170 – 6,2 MW, diametro rotore 170 m, altezza 135m

Di seguito sono elencate le principali caratteristiche dell'aerogeneratore.

## **Rotore**

Diametro: 170 m; Area spazzata: 22698 m<sup>2</sup>; Rivoluzioni: 8,83 rpm; Numero di pale: 3; Senso di rotazione: Orario; Inclinazione del rotore (Rotor Tilt): 6°;

**Pale** Lunghezza: 83,5 m; Materiale: fibra di vetro rinforzata in resina epossidica e carbone.

### **Torre**

Altezza Torre: 135 m; Tipo: Torre conica tubolare; Materiale: Acciaio; Sezioni: 6

### **Dati Operativi**

Classe: IEC IIIa; Potenza nominale: 6200 kW; Velocità del vento in Cut-in: 3.0 m/s; Velocità a potenza nominale: 15 m/s; Velocità Cut-out: 25 m/s; Emissioni max.: 105.5 dBA;

#### **Generatore**

Poli: 4/6; Tipo: Asincrono; Potenza nominale: 6200 kW; Frequenza: 50 Hz.

#### **Moltiplicatore di giri**

Tipologia: 2 stadi epicicloidali e uno stadio parallelo; Materiale: ghisa; Sistema di lubrificazione: Olio in pressione;

#### **Pesi**

Navicella: 80 t; Torre: 468.031 t; Mozzo: 58.625 t; Singola pala: 32.677 t.

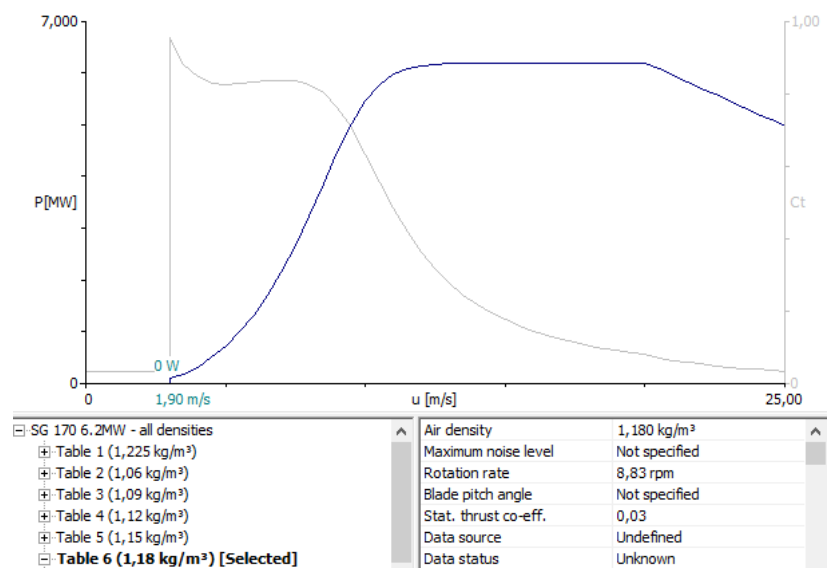

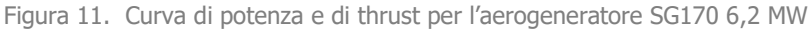

# <span id="page-13-0"></span>5.Calcolo della resa energetica

La produzione lorda dell'impianto è stata stimata tramite l'utilizzo dei seguenti software:

- WAsP
- WindSim.

WAsP è un programma di calcolo lineare per stimare la producibilità degli impianti eolici, sviluppato da DTU Wind Energy and Energy Systems (Danimarca).

Il programma permette l'estrapolazione delle caratteristiche verticali ed orizzontali del vento e di calcolare la produzione di impianti eolici, combinando l'orografia e la rugosità del terreno con i dati vento.

WindSim è un programma basato sulla tecnica del CFD (Computational Fluid Dynamics). Per simulare la producibilità, l'intero sito viene suddiviso in una griglia in cui le equazioni di Navier-Stokes vengono applicate e risolte per ogni cella, combinando orografia, rugosità e dati vento, in modo da stimare il flusso di quest'ultimo e conseguentemente la produzione di energia dell'impianto.

I due software sono entrambi affidabili e tra i più utilizzati dagli operatori del mercato eolico a livello mondiale. WAsP utilizza metodi di calcolo più semplici e restituisce risultati in tempi più brevi e trova grande applicazione in siti pianeggianti ed orograficamente semplici. WindSim, invece, è caratterizzato dall'utilizzo di algoritmi complessi che convergono ad una soluzione dopo un numero di iterazioni molto numerose che comportano un calcolo più lento. Questo software trova grande applicazione in siti montuosi ad orografia accidentata e complessa.

# <span id="page-13-1"></span>5.1 Simulazione con WAsP 11

La stima della produzione lorda dell'impianto eolico, in questa prima simulazione, è stata effettuata con il software WAsP 11.

La resa energetica di ogni turbina è stata calcolata tenendo in considerazione la densità dell'aria di 1,18 kg/m<sup>3</sup> , caratteristica del sito in esame, e le perdite di scia dovute all'interferenza reciproca tra i vari aerogeneratori, modellate in modo lineare secondo il metodo N.O. Jensen.

In [Figura 12](#page-14-1) è presentata la mappa dell'intensità del vento a 135 m (altezza mozzo), per un dettaglio maggiore si rimanda all'allegato 1 che riporta la stessa mappa a pieno formato.

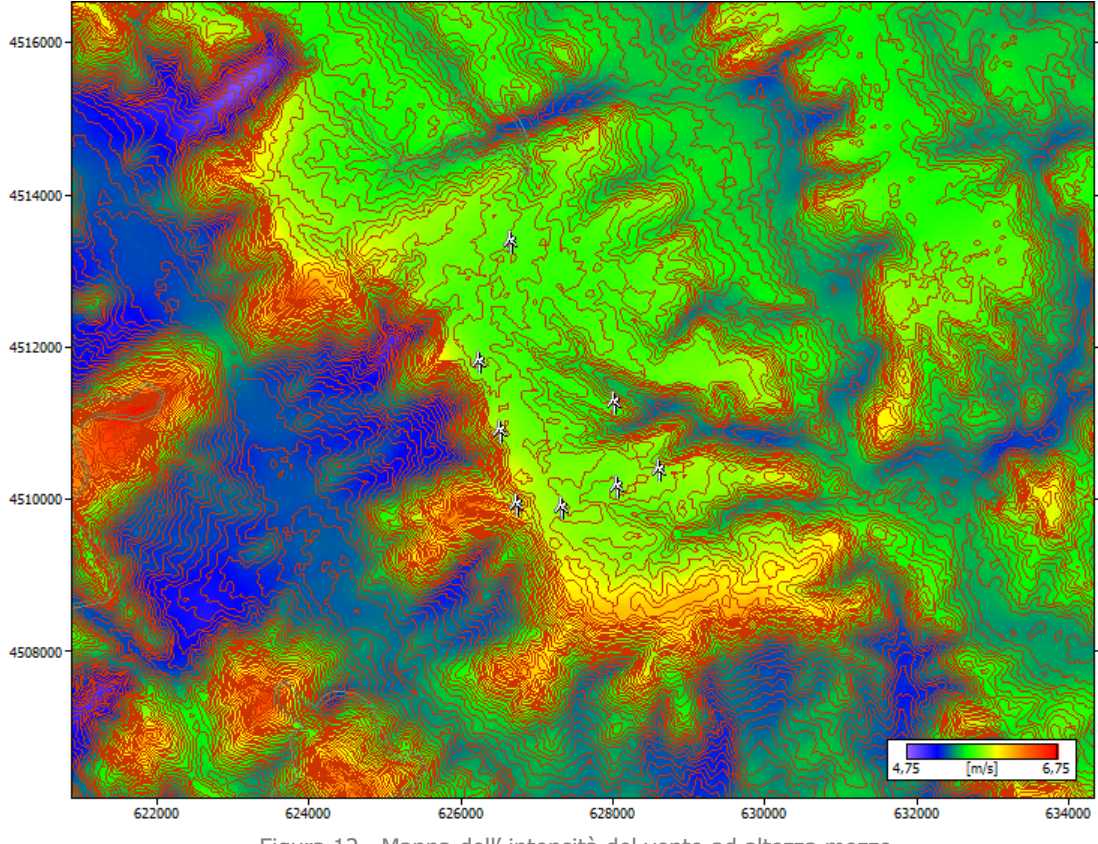

### Figura 12. Mappa dell' intensità del vento ad altezza mozzo

## <span id="page-14-1"></span><span id="page-14-0"></span>5.1.1 La modellazione del terreno

L'area presa in esame per le simulazioni anemologiche del sito in oggetto si estende per una superficie di 65,5 km<sup>2</sup> su cui è stato creato un modello che potesse rappresentare fedelmente il terreno su cui ricade l'impianto eolico proposto. L'orografia della mappa è stata modellata con l'uso del software Global Mapper, tramite la metodologia SRTM (Shuttle Radar Topography Mission), utilizzando un passo per le curve di livello pari a 5 m. Per quanto riguarda la rugosità del terreno è stata considerata una rugosità di base pari a 0,1 m e rugosità maggiori in corrispondenza di città e boschi [\(Figura 13\)](#page-15-1), in corrispondenza dei quali si possono verificare variazioni di velocità del vento che influiscono sulla producibilità dell'impianto. La modellazione della rugosità è stata eseguita sulla base dei valori riportati dall'European Wind Atlas, così come indicato in [Tabella 9](#page-14-2)

<span id="page-14-2"></span>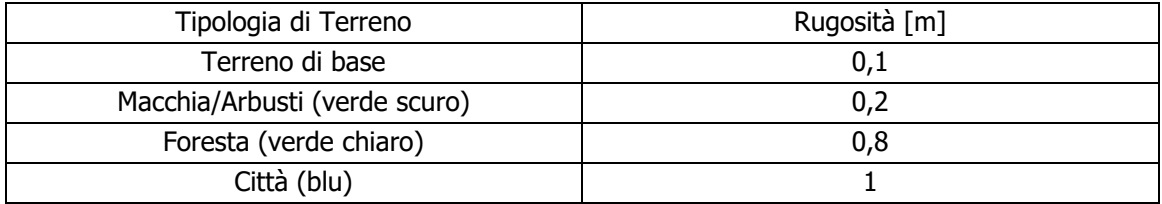

Tabella 9. Descrizione dei valori di rugosità utilizzati nella simulazione

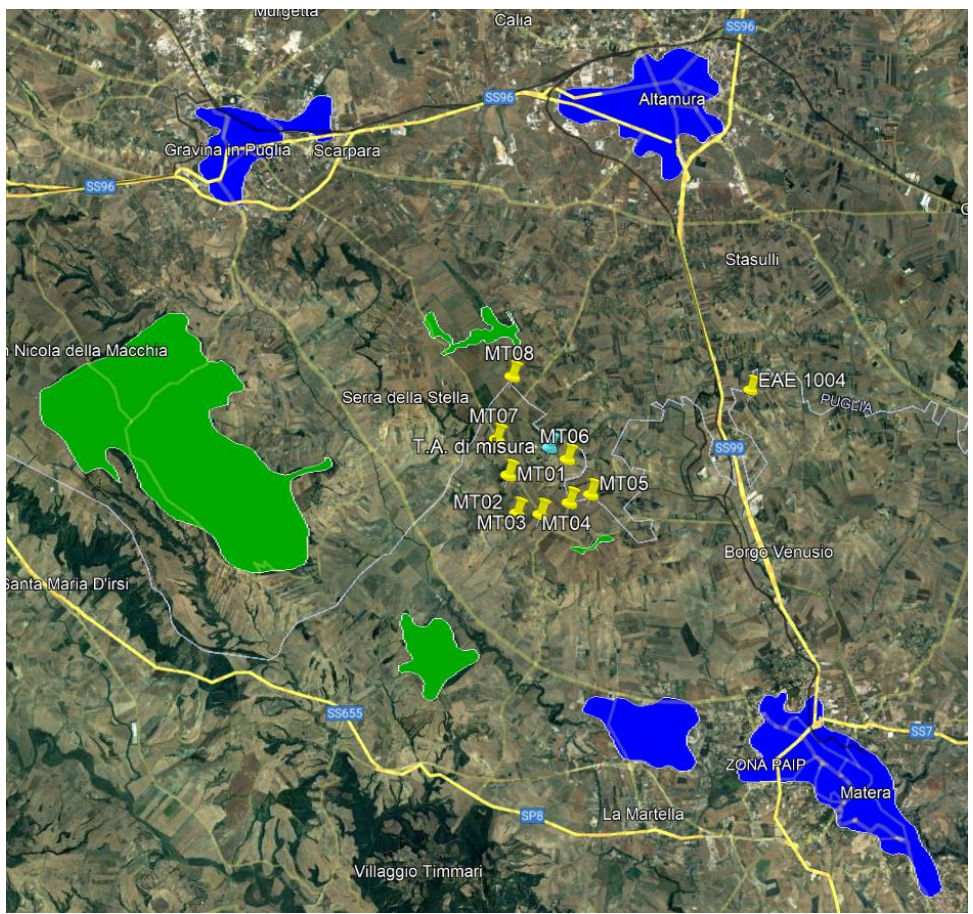

Figura 13. Individuazione delle aree rugosità su Google Earth

# <span id="page-15-1"></span><span id="page-15-0"></span>5.1.2 Risultati della simulazione con WAsP 11

Una volta modellato il terreno, WAsP combina il file di input dei dati vento con i dati del terreno per simulare il flusso del vento geostrofico e la producibilità del layout tenendo in conto i fattori orografia e rugosità.

Le producibilità attese delle singole turbine e dell'intero impianto, sia lorda che al netto delle perdite di scia, sono riportate nella [Tabella 10.](#page-16-1)

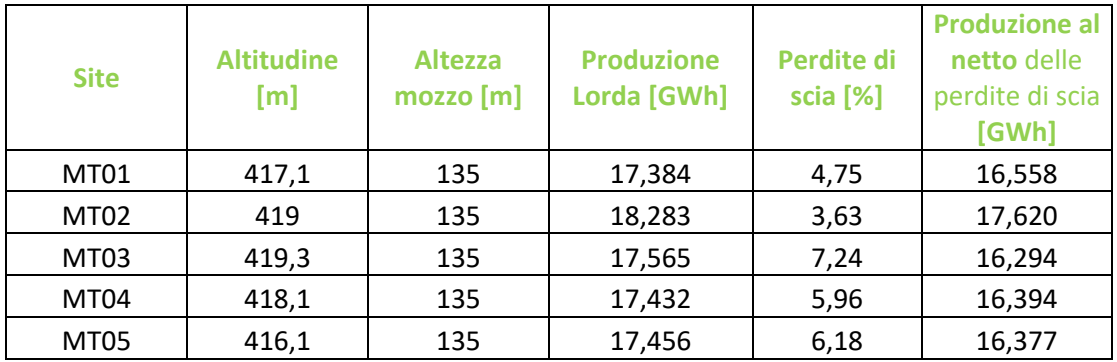

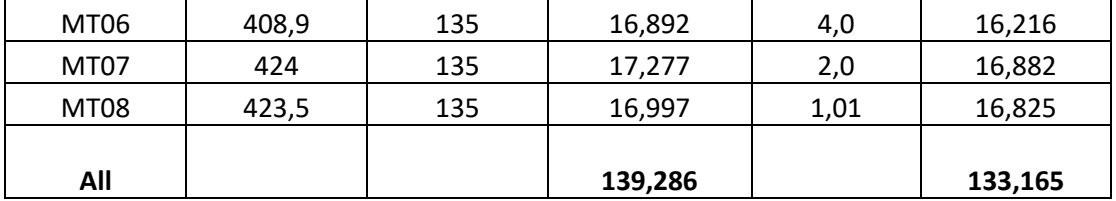

Tabella 10. Produzioni e perdite di scia stimate con WAsP dei singoli aerogeneratori

### <span id="page-16-1"></span>Nella [Tabella 11](#page-16-2) si riporta la producibilità dell'impianto al netto delle perdite di scia:

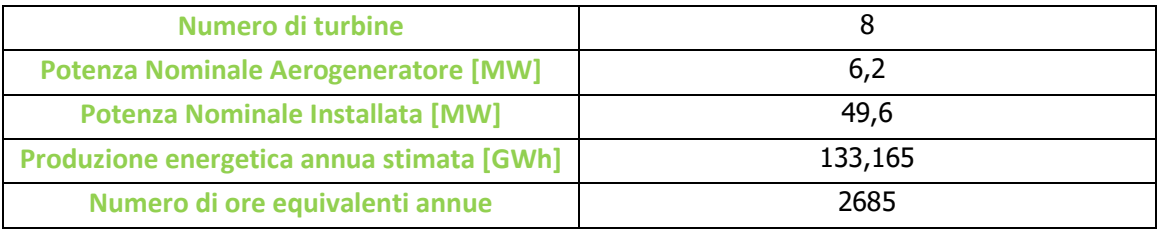

Tabella 11. Produzione Impianto al netto delle perdite di scia

## <span id="page-16-2"></span><span id="page-16-0"></span>5.1.3 Stima della producibilità reale dell'impianto P50

La producibilità calcolata nel precedente paragrafo è quella teorica, ipotizzando un impianto in cui non ci sono perdite. Ai fini del calcolo della producibilità reale di impianto, ovvero quella effettivamente messa in rete, sono stati considerati diversi fattori di perdita, come ad esempio l'efficienza elettrica dei cavi e del trasformatore e la disponibilità degli aerogeneratori, che solitamente raggiunge valori intorno al 97%.

La [Tabella 12](#page-16-3) elenca le perdite ipotizzate per l'impianto in progetto con il relativo valore assegnato. In definitiva, si stima una perdita totale pari al 10% e, quindi, un'efficienza globale dell'impianto pari al **90%**.

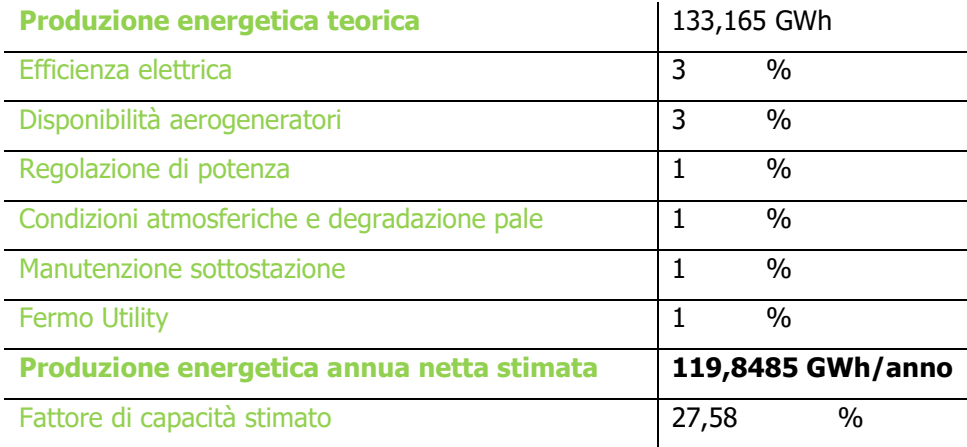

<span id="page-16-3"></span>Tabella 12. Fattori di perdita considerati per la stima della produzione P50

Sulla base delle suddette considerazioni, si può stimare che la producibilità reale media annua dell'impianto eolico sia pari a **119.848,5 MWh/anno**, corrispondente a **2.416** ore equivalenti **P50**, ovvero con una probabilità di superamento pari al 50%.

## <span id="page-17-0"></span>5.1.4 Livelli di eccedenza e calcolo P75 e P90

Per una analisi finale sulla produzione dell'impianto, si è fatto un calcolo sui livelli di eccedenza di produzione, cioè sulla probabilità che ha un'unità di produzione d'eccedere il numero medio di ore equivalenti annue calcolato in precedenza. Per i progetti eolici hanno una particolare importanza le probabilità di eccedenza al 75% e 90%, che individuano rispettivamente le ore equivalenti P75 e P90.

Per determinare i livelli di eccedenza si deve fare una valutazione delle incertezze a cui è soggetto il modello virtuale, che per la sua natura di prevedere un comportamento futuro non può essere preso come una rappresentazione univoca delle condizioni reali di funzionamento dell'impianto. Per questo vengono applicati dei parametri di incertezza con una diversa sensibilità. Questo calcolo è stato effettuato attraverso l'ausilio del tool WAT (Wind Farm Assestment Tool) del software WAsP, in cui sono stati introdotti i fattori di incertezza sul vento (riportati in [Tabella 13\)](#page-17-1) e sulla produzione (riportati in [Tabella 14\)](#page-17-2).

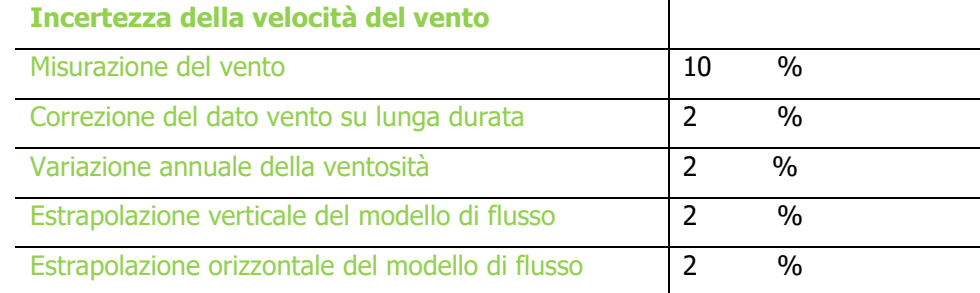

<span id="page-17-1"></span>Tabella 13. Fattori di incertezza sulla velocità del vento considerati per la stima della produzione P75 e P90

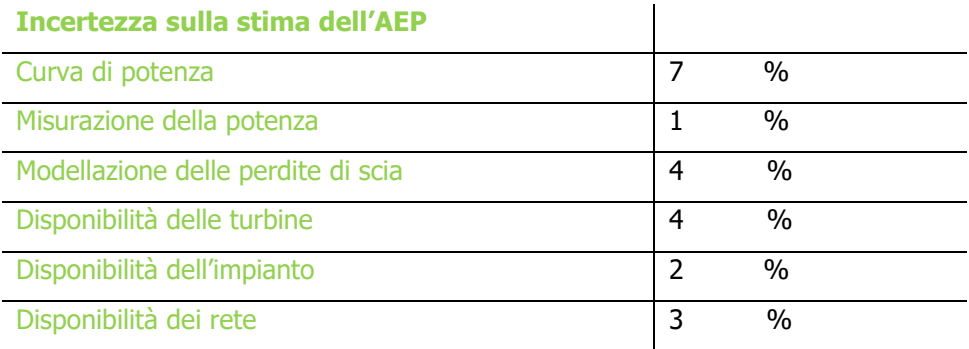

<span id="page-17-2"></span>Tabella 14. Fattori di incertezza sulla produzione di energia considerati per la stima della produzione P75 e P90

asja

<span id="page-18-2"></span>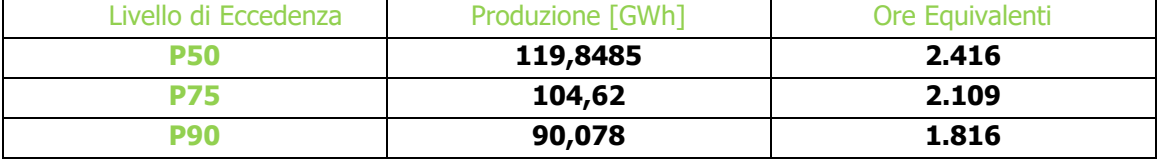

La [Tabella 15](#page-18-2) riassume le produzioni attese e le relative ore equivalenti P50, P75 e P90.

Tabella 15. Produzione e ore equivalenti P50, P75 e P90

# <span id="page-18-0"></span>5.2 Simulazione con WindSim 9

In questo paragrafo si riporta lo studio per la stima di producibilità effettuato con il software WindSim 9, mantenendo le stesse proprietà dell'aria (densità dell'aria pari a 1,18 kg/m<sup>3</sup>) e lo stesso modello di scia (N.O. Jensen) usato per la simulazione con WAsP.

## <span id="page-18-1"></span>5.2.1 Modellazione del terreno

L'orografia e la rugosità utilizzate coincidono con quelle usate in WAsP 11 e riassunte nella [Tabella 9,](#page-14-2) presentata precedentemente.

Per effettuare una simulazione con WindSim 9 è necessario suddividere l'intero dominio di studio in una griglia in cui il software risolve le equazioni di flusso (RANS – Reynolds Averaged Navier Stokes). Per ottimizzare la velocità di calcolo del software, mantenendo comunque una precisione elevata del risultato, è possibile creare una griglia non uniforme, caratterizzata da:

- un'area più fitta al centro, formata da un numero molto elevato di celle, in corrispondenza della zona dove verrà installato l'impianto; in quest'area il tempo di calcolo sarà più lungo e i risultati più precisi;
- un'area meno fitta nella restante parte del dominio, formata da un minor numero di celle, nella parte esterna all'impianto, meno interessante dal punto di vista della producibilità ma che si porta dietro variabili che condizionano il flusso del vento e, quindi, su larga scala anche la producibilità calcolata nell'area di impianto.

In [Figura 14](#page-19-1) è possibile individuare le regioni caratterizzate dalla griglia più e meno fitta.

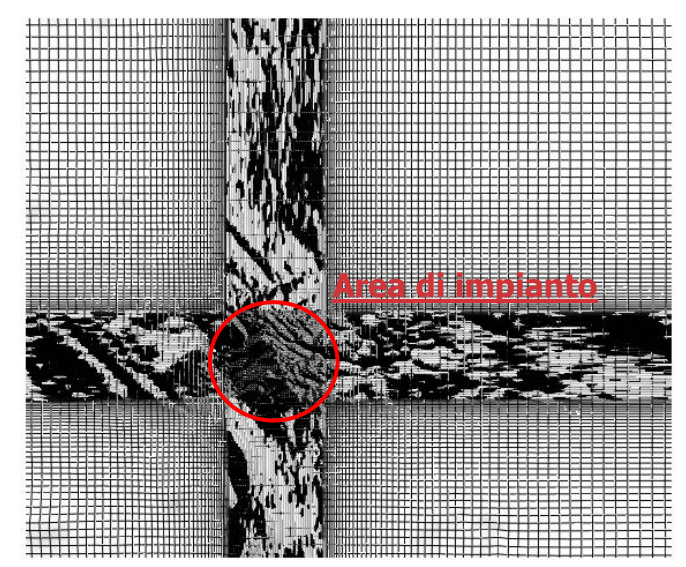

<span id="page-19-1"></span>Figura 14. Griglia del terreno generata in WIndSim 9 per lo studio della produzione del sito

## <span id="page-19-0"></span>5.2.2 Producibilità netta dell'impianto

Dopo la fase di modellazione del terreno, il software simula il flusso di aria sui 12 settori (da 0 a 360°) considerando una velocità uniforme. Successivamente il risultato viene interpolato con i dati vento effettivi del sito oggetto di studio (come input sono stati inseriti gli stessi dati utilizzati per la simulazione con WAsP 11).

La [Tabella 16](#page-19-2) mostra la produzione delle singole turbine e dell'intero impianto.

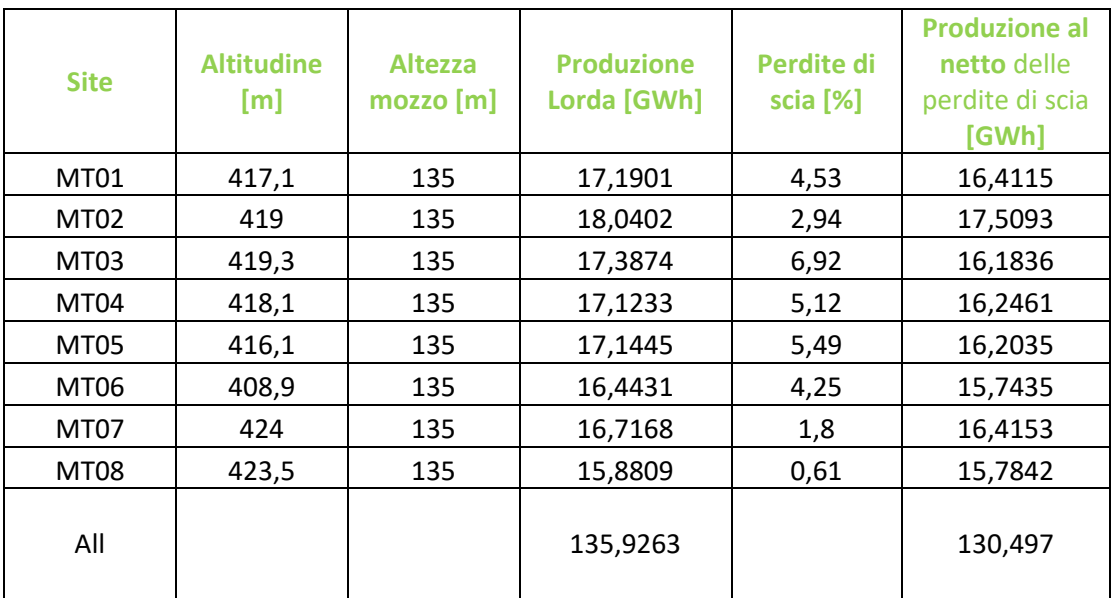

<span id="page-19-2"></span>Tabella 16. Produzione teorica delle singole turbine e dell'intero impianto stimato tramite WindSim 9

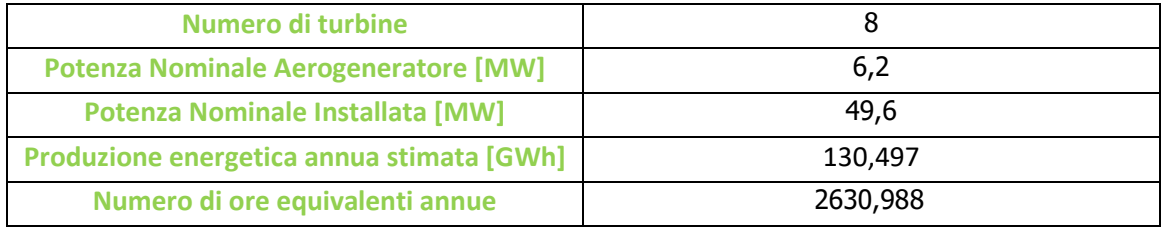

Tabella 17. Produzione Impianto al netto delle perdite di scia

## <span id="page-20-0"></span>5.2.3 Stima della producibilità reale dell'impainto P50

Anche in questo caso si è calcolata la producibilità reale al netto delle perdite di impianto. Utilizzando gli stessi valori di perdita riportati nella precedente [Tabella 12](#page-16-3) si può stimare che la producibilità reale media annua dell'impianto eolico, calcolata con il software WindSim 9, sia pari a **117.447,3 MWh/anno**, corrispondente a **2.368** ore equivalenti P50.

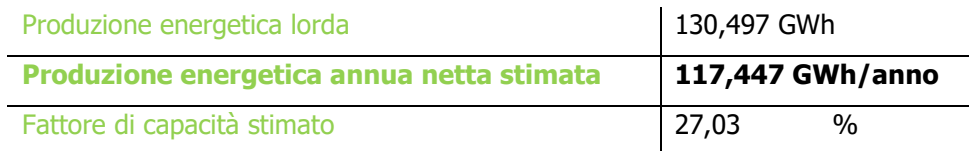

Tabella 18. Produzione lorda, netta e fattore di capacità stimato con i risultati ottenuti da WindSim 9

## <span id="page-20-1"></span>5.2.4 Livelli di eccedenza e calcolo P75 e P90

I livelli di eccedenza P75 e P90 considerando le stesse incertezze riportate in [Tabella 13](#page-17-1) e in [Tabella 14.](#page-17-2) In questo caso il calcolo è stato effettuato direttamente su WindSim 9 anziché con un suo sottoprogramma. I risultati sono riportati in [Tabella 19.](#page-20-2)

<span id="page-20-2"></span>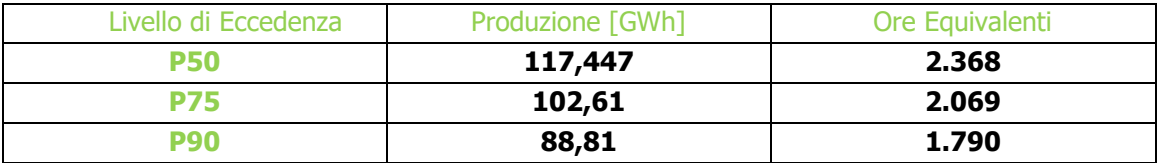

Tabella 19: P50, P75 e P90 con i risultati di WindSim

# <span id="page-21-0"></span>6. Confronto delle analisi e Conclusioni

Un confronto tra i due software analizzati mostra come le producibilità e le ore equivalenti calcolate con WAsP risultino essere leggermente più alte rispetto a quelle calcolate con WindSim. In ogni caso i risultati ottenuti sono molto simili e dimostrano che le assunzioni di base possano ritenersi corrette.

In questo specifico caso, considerando che il modello di terreno su cui è stato progettato l'impianto risulta essere di media complessità, si ipotizza che le stime effettuate con WindSim possano ritenersi più affidabili. Alla luce di queste considerazioni si riporta la tabella con la stima di producibilità e le ore equivalenti del sito in esame.

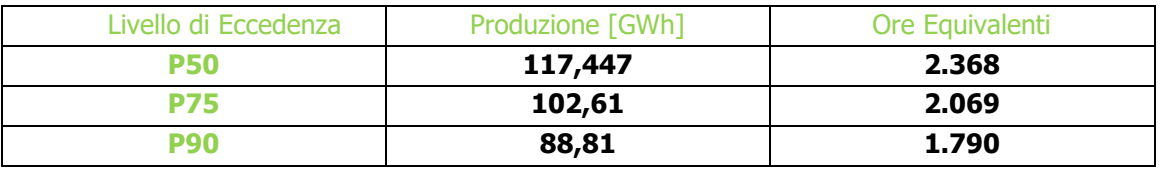

# <span id="page-21-1"></span>Allegati

<span id="page-21-3"></span><span id="page-21-2"></span>Allegato 1: Mappa dell'intensità del vento ad altezza mozzo Allegato 2: Report di Installazione Anemometro e certificati di calibrazione

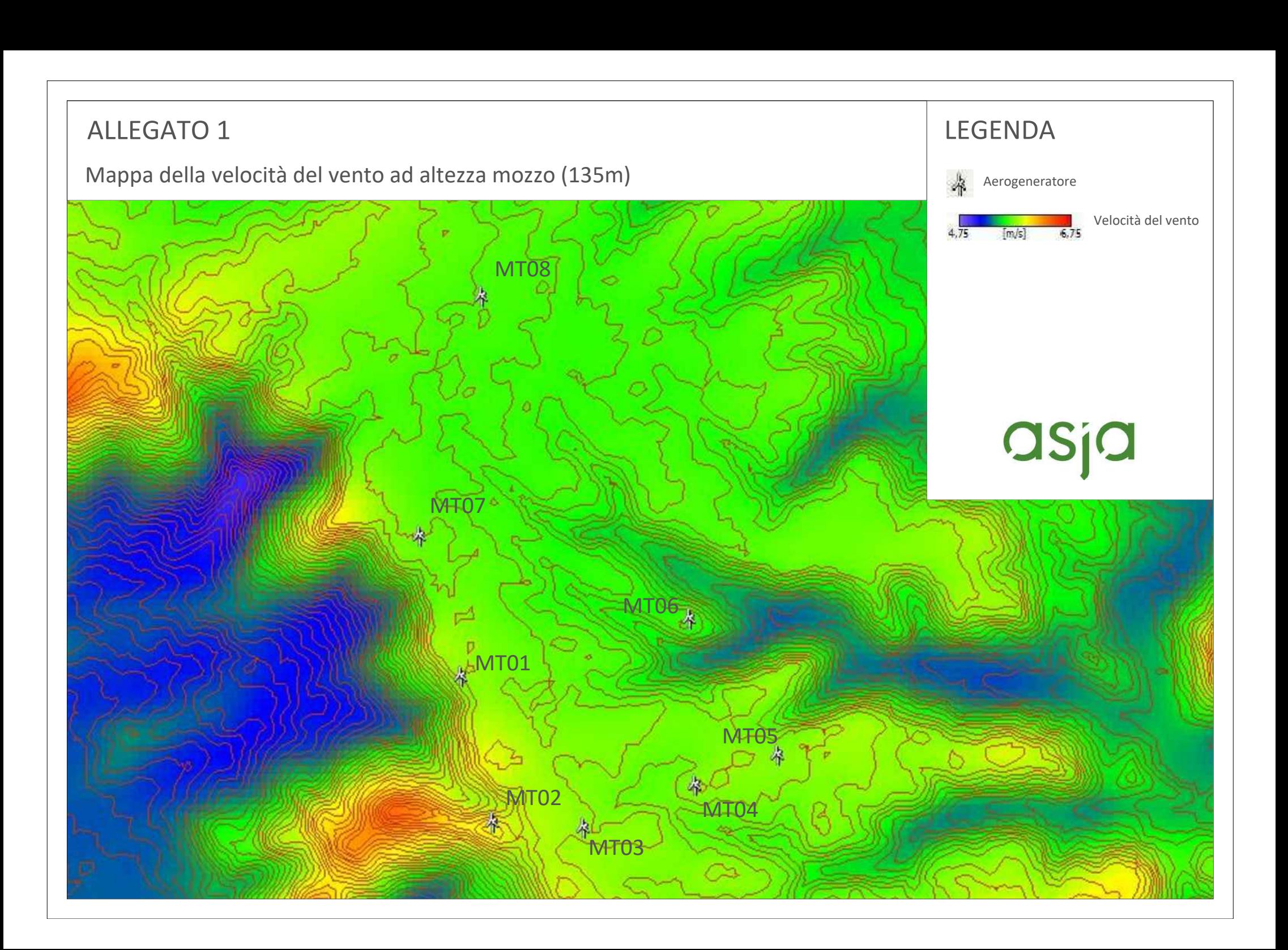

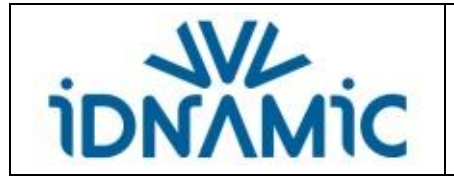

# **COMMITTENTE**

# **AGO RENEWABLES S.p.A. C.so Re Umberto, 1 10121 Torino**

**\_\_\_\_\_\_\_\_\_\_\_\_\_\_\_\_\_\_\_\_\_\_\_\_\_\_\_\_\_\_\_\_\_\_** 

# **STAZIONE ANEMOMETRICA DI**

# **MATERA H 90**

**\_\_\_\_\_\_\_\_\_\_\_\_\_\_\_\_\_\_\_\_\_\_\_\_\_\_\_\_**

**LOCALITÁ**

# **CICCOLOCANE \_\_\_\_\_\_\_\_\_\_\_\_\_\_\_\_\_\_\_\_\_\_\_\_\_\_\_\_\_**

**CODICE STAZIONE**

**1004 \_\_\_\_\_\_\_\_\_\_\_\_\_\_\_\_\_**

**Gestione stazione anemometrica Allegati alla pratica operativa**

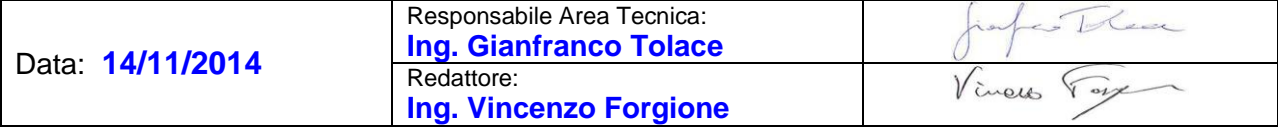

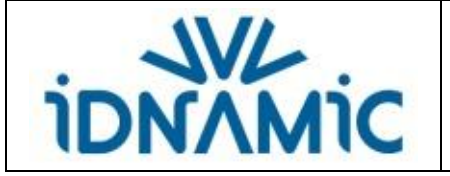

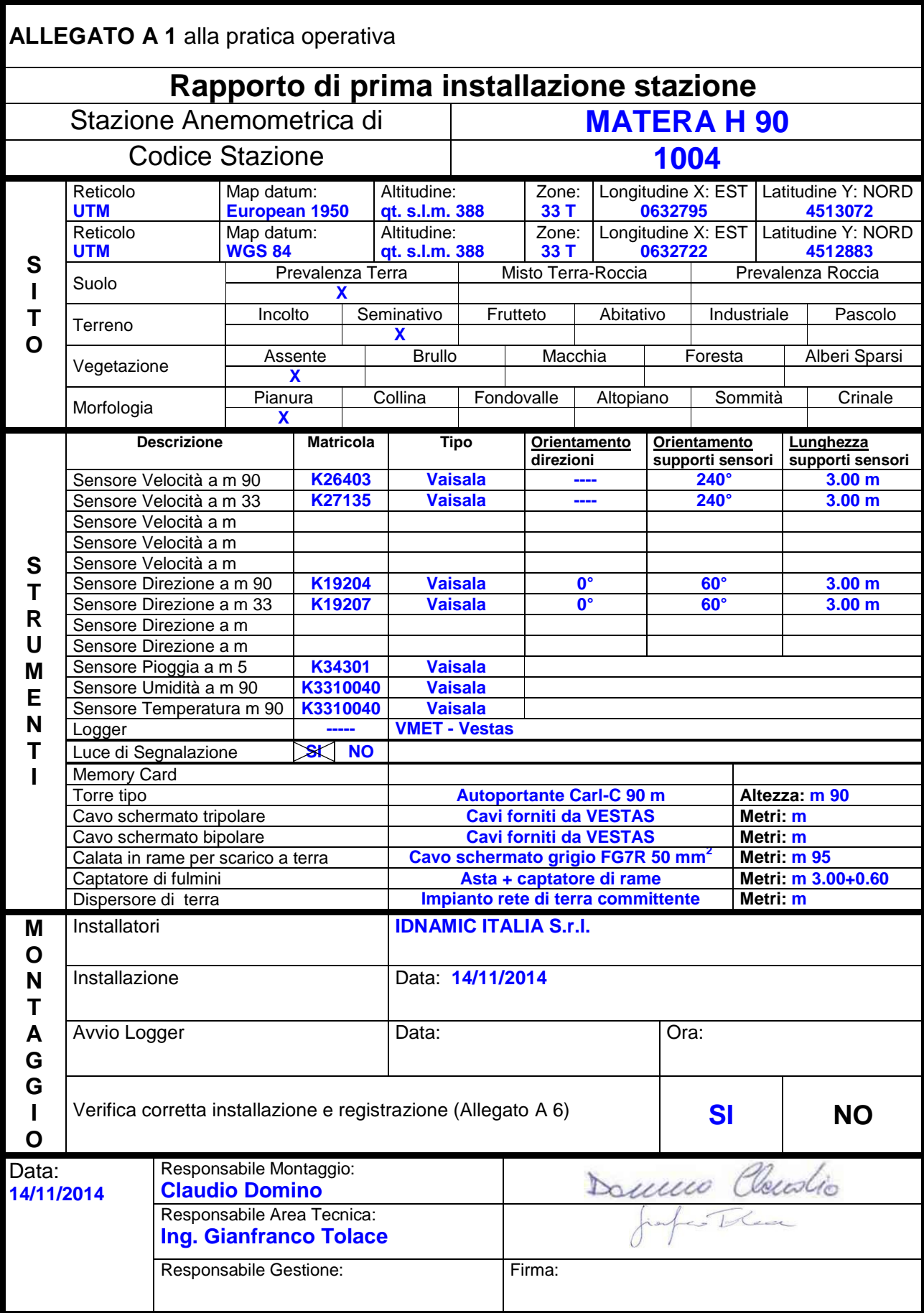

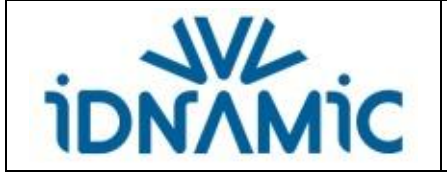

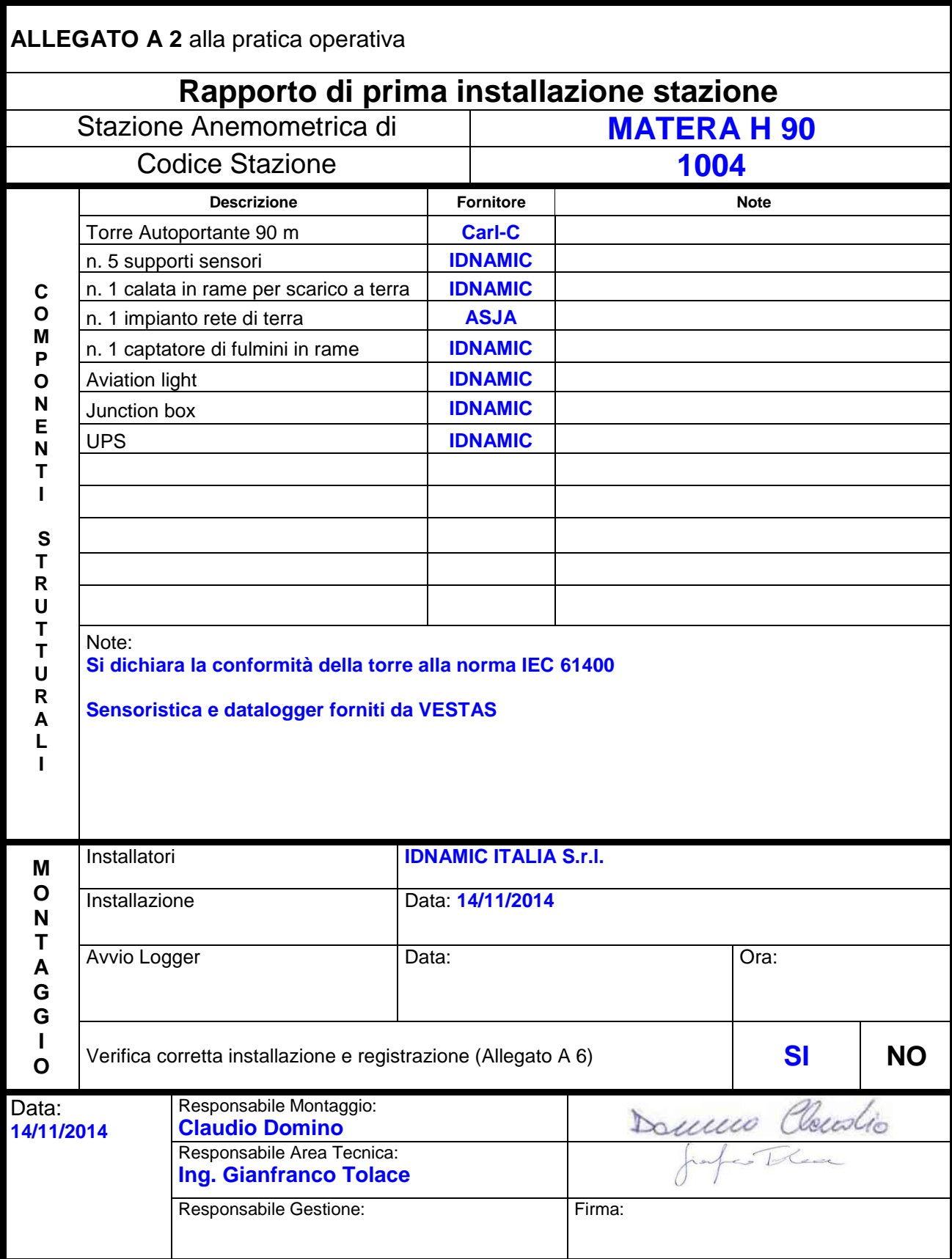

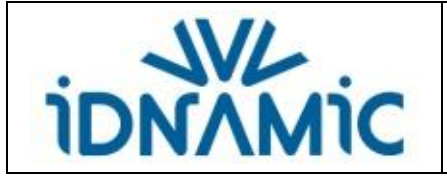

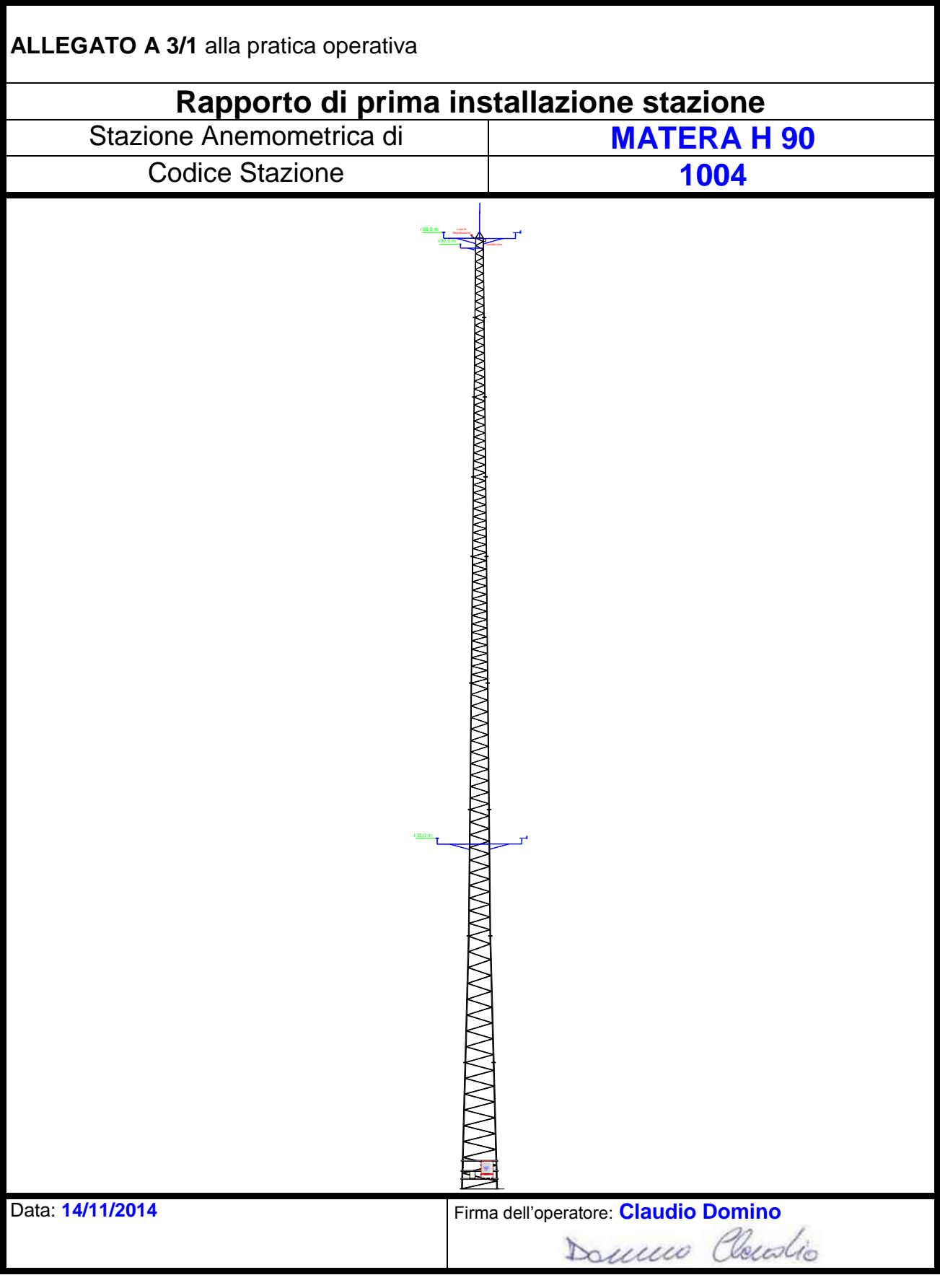

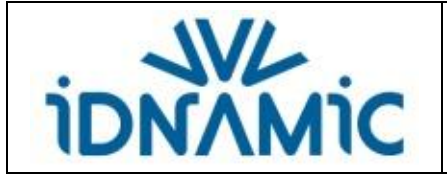

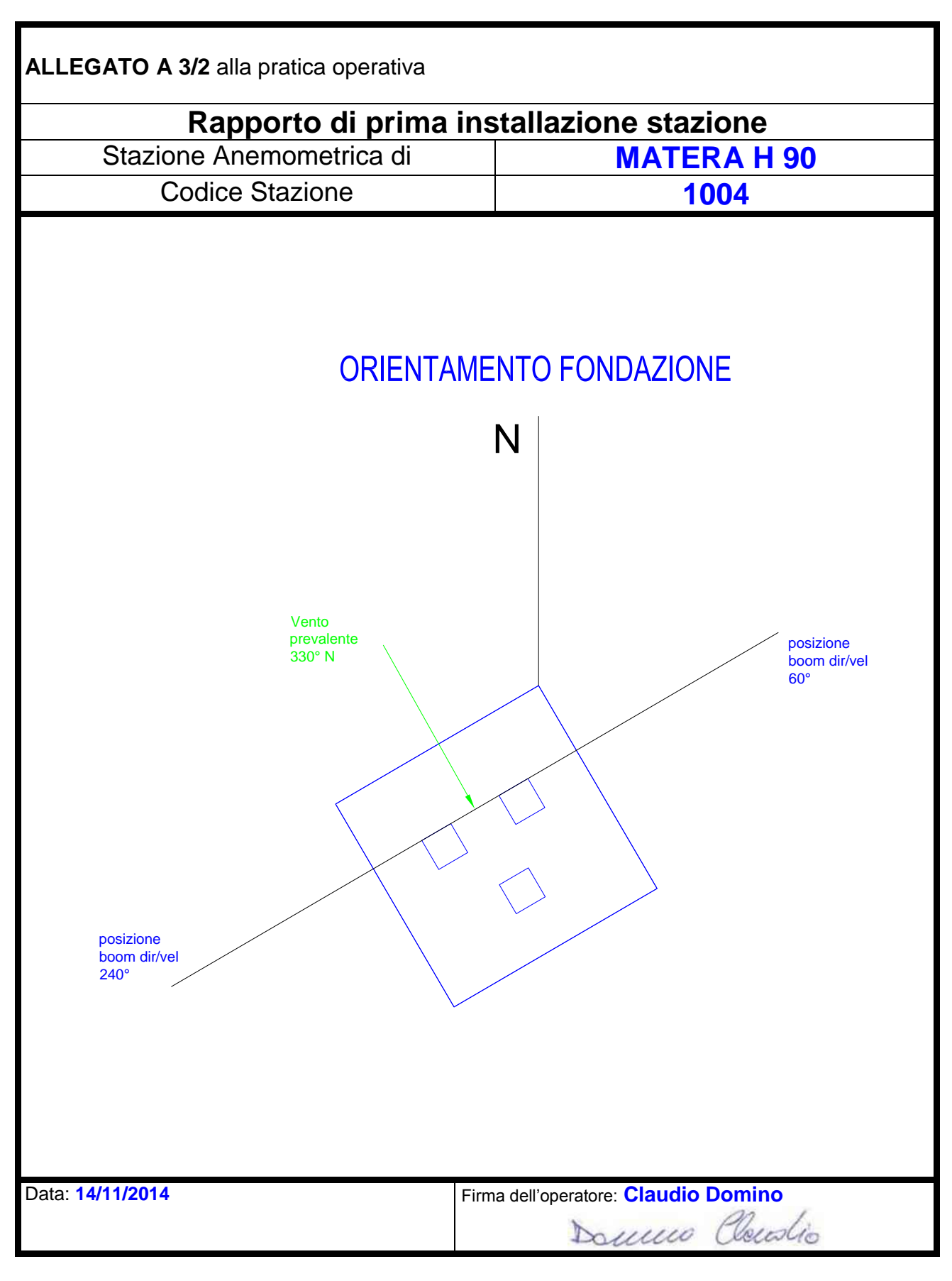

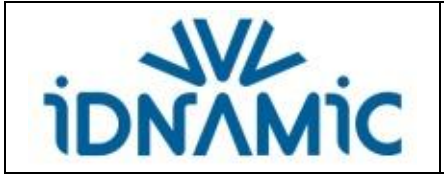

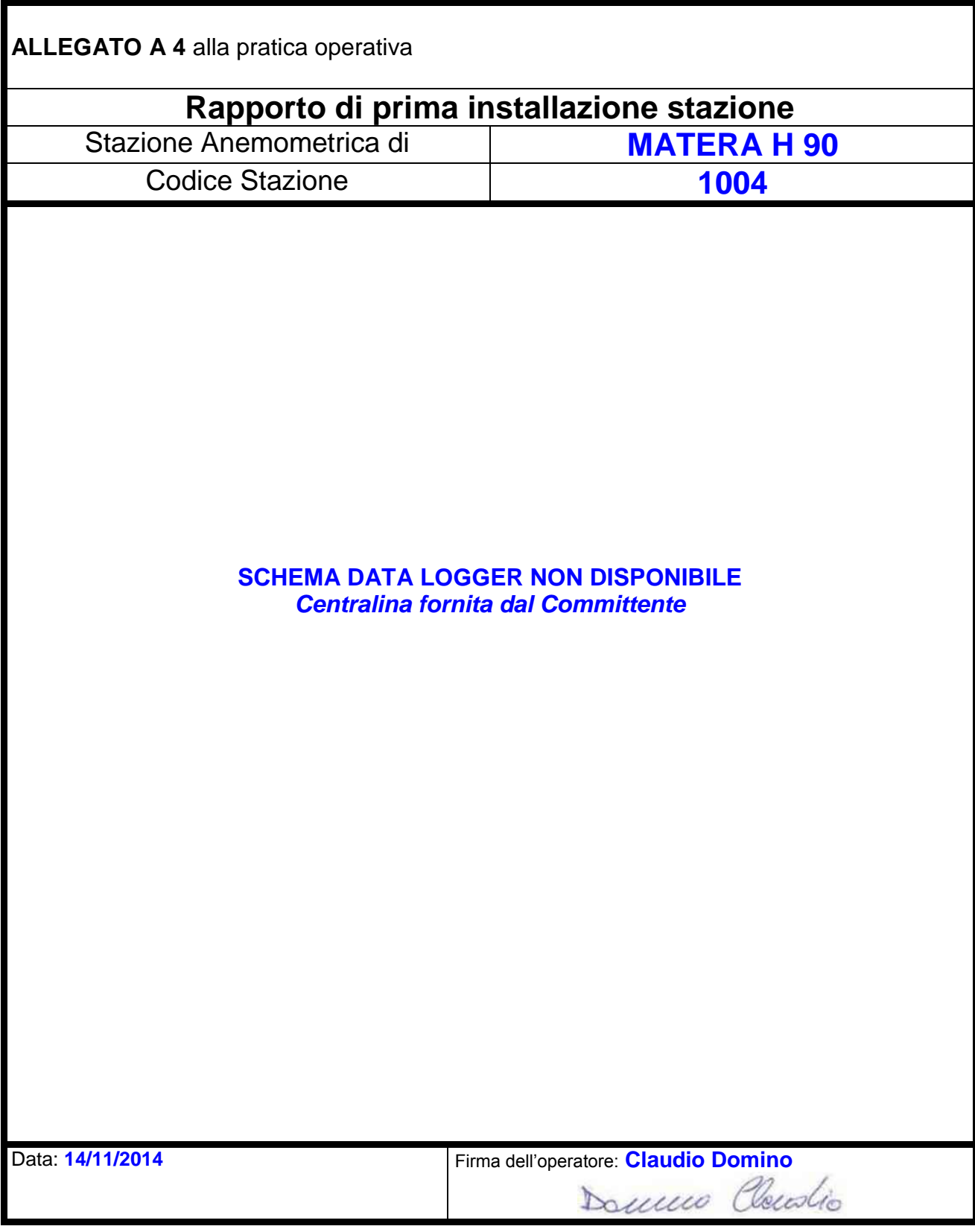

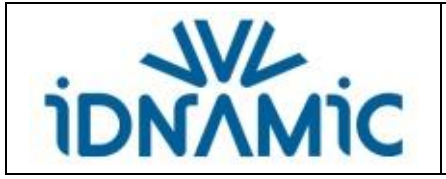

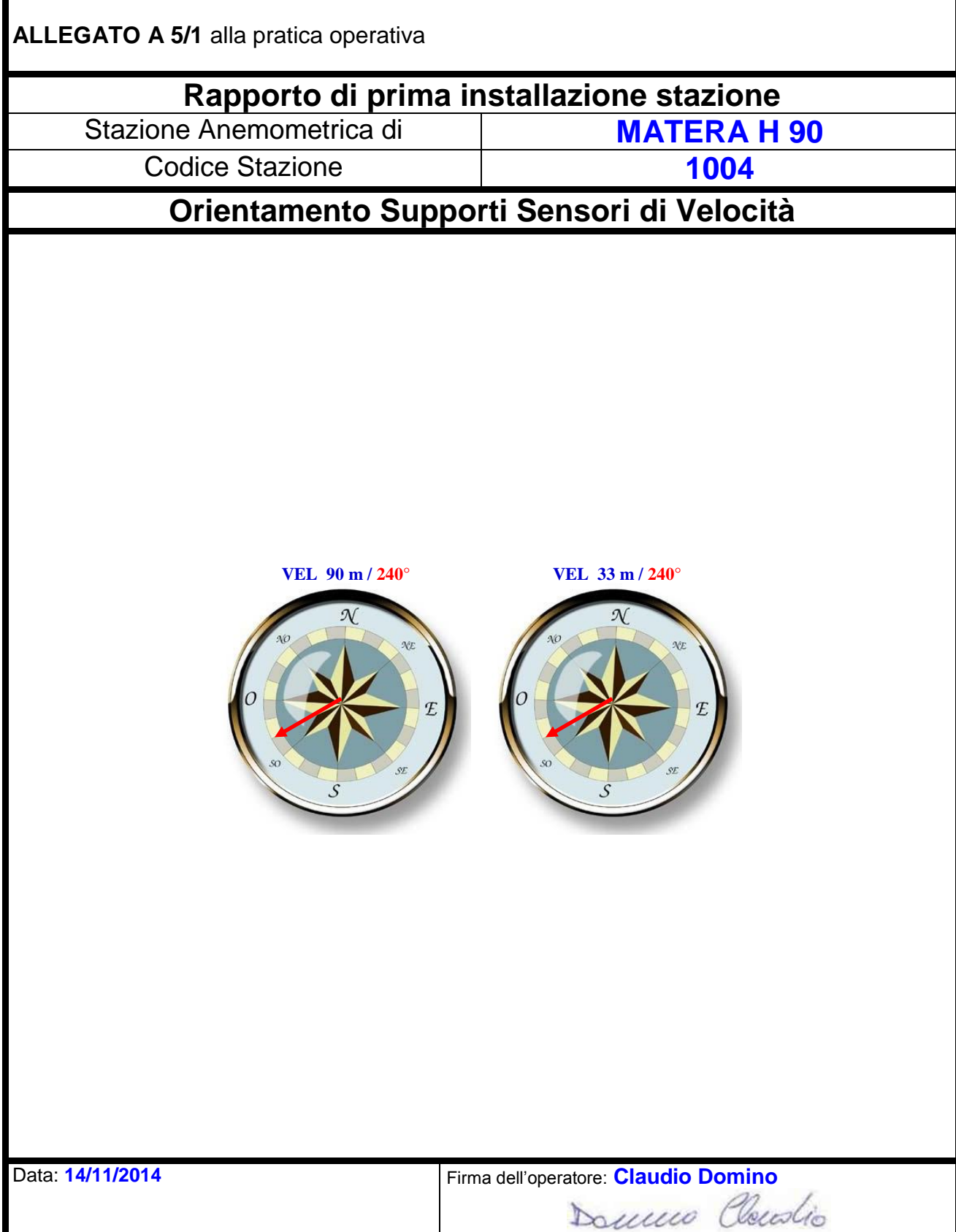

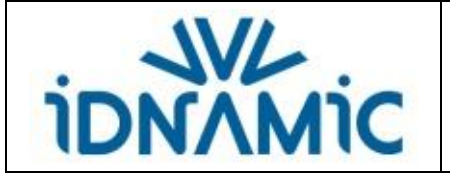

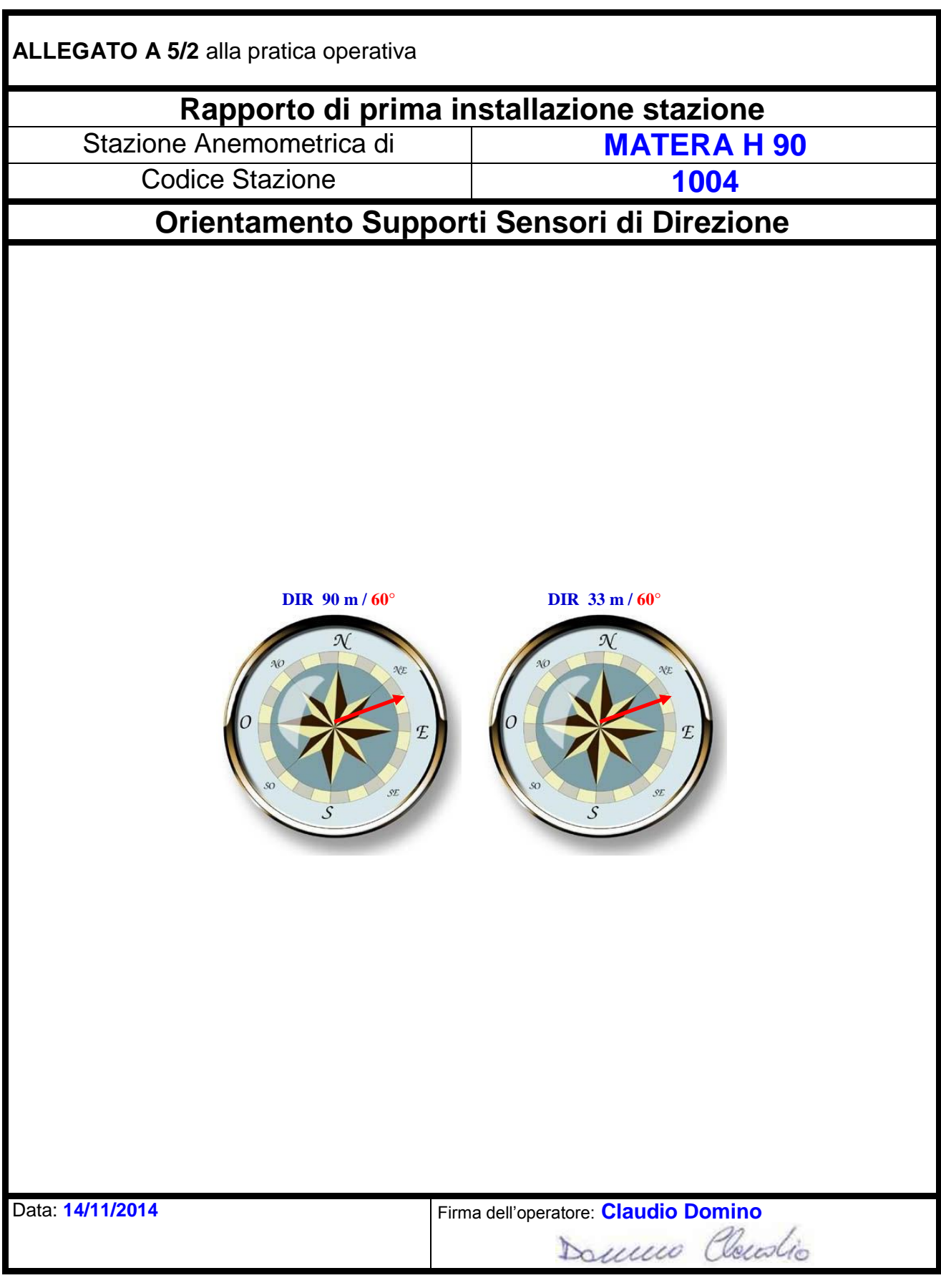

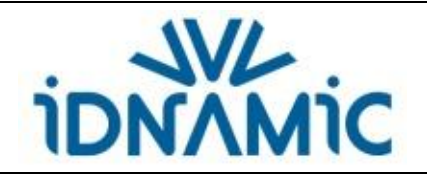

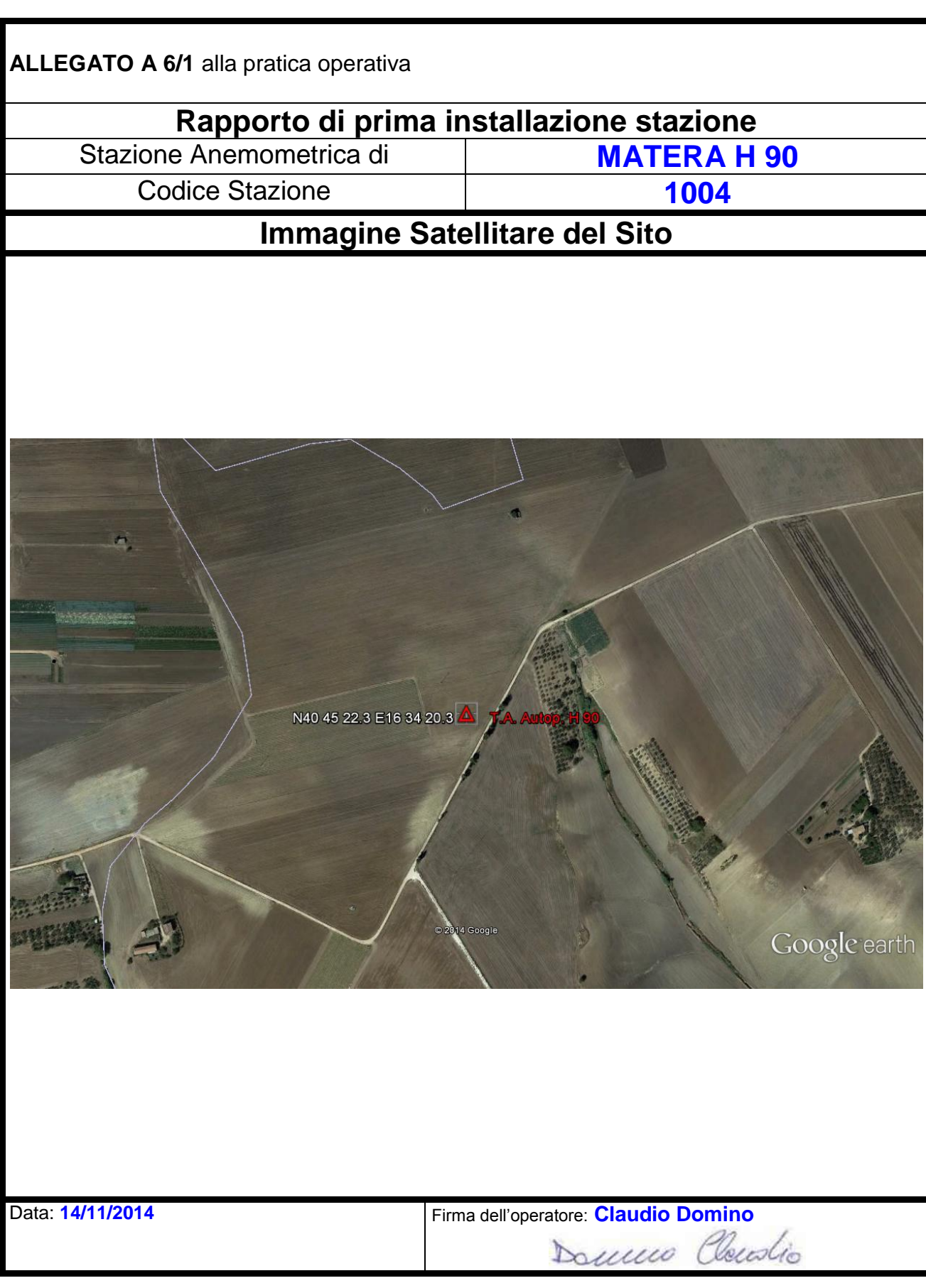

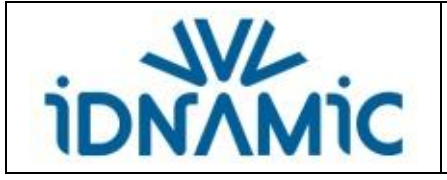

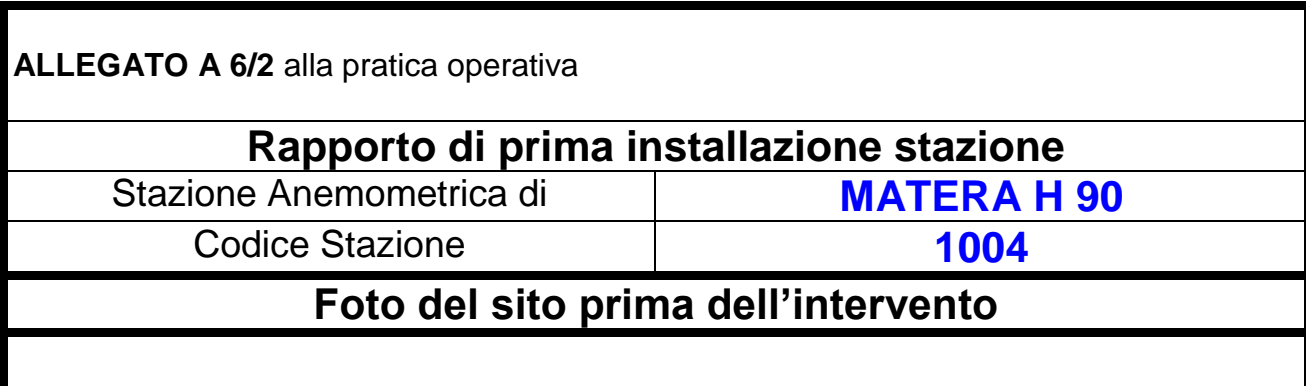

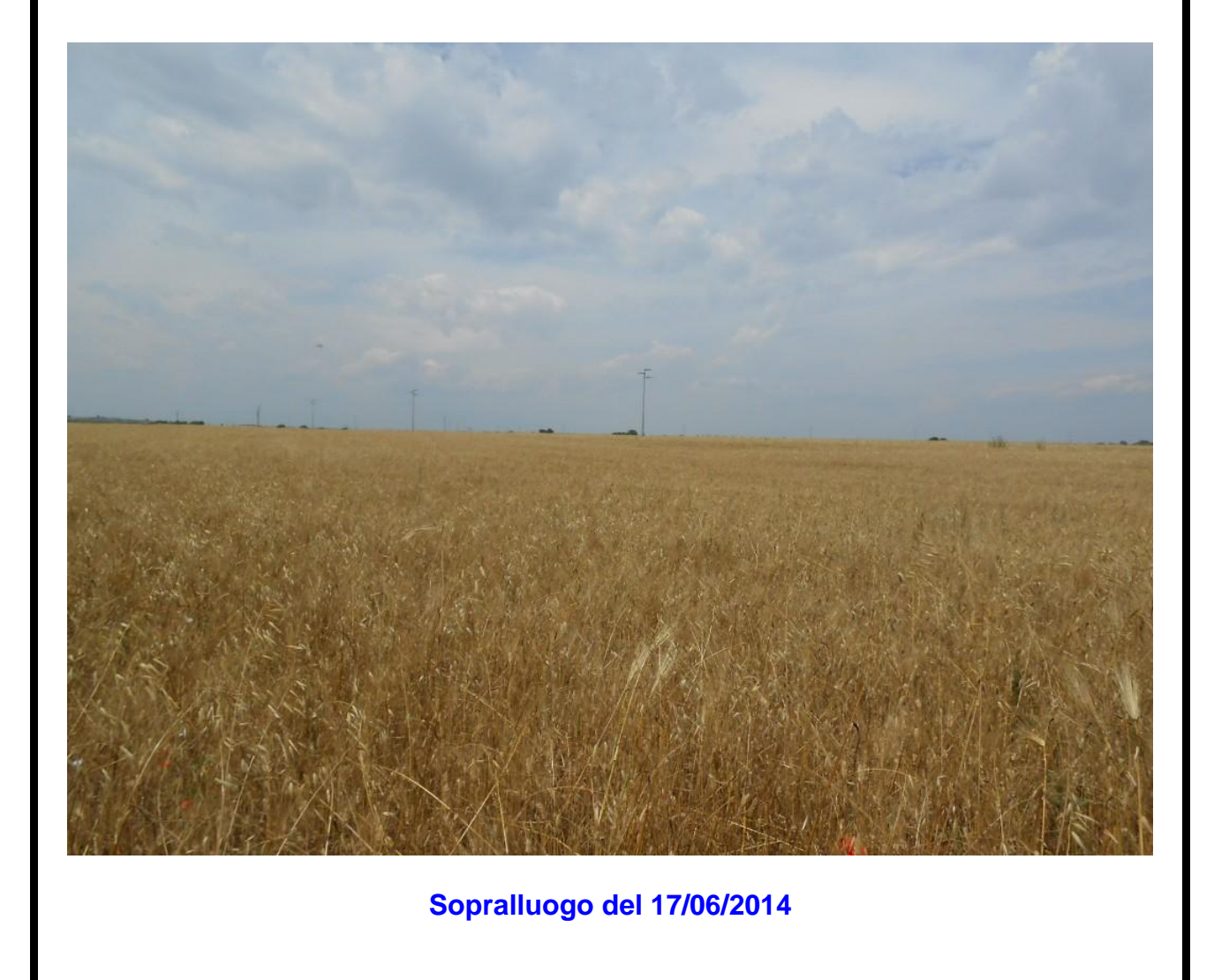

Data: **14/11/2014** Firma dell'operatore: **Claudio Domino**

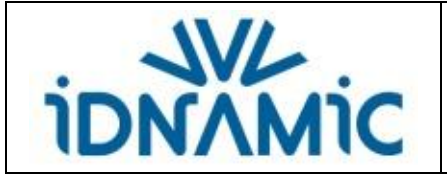

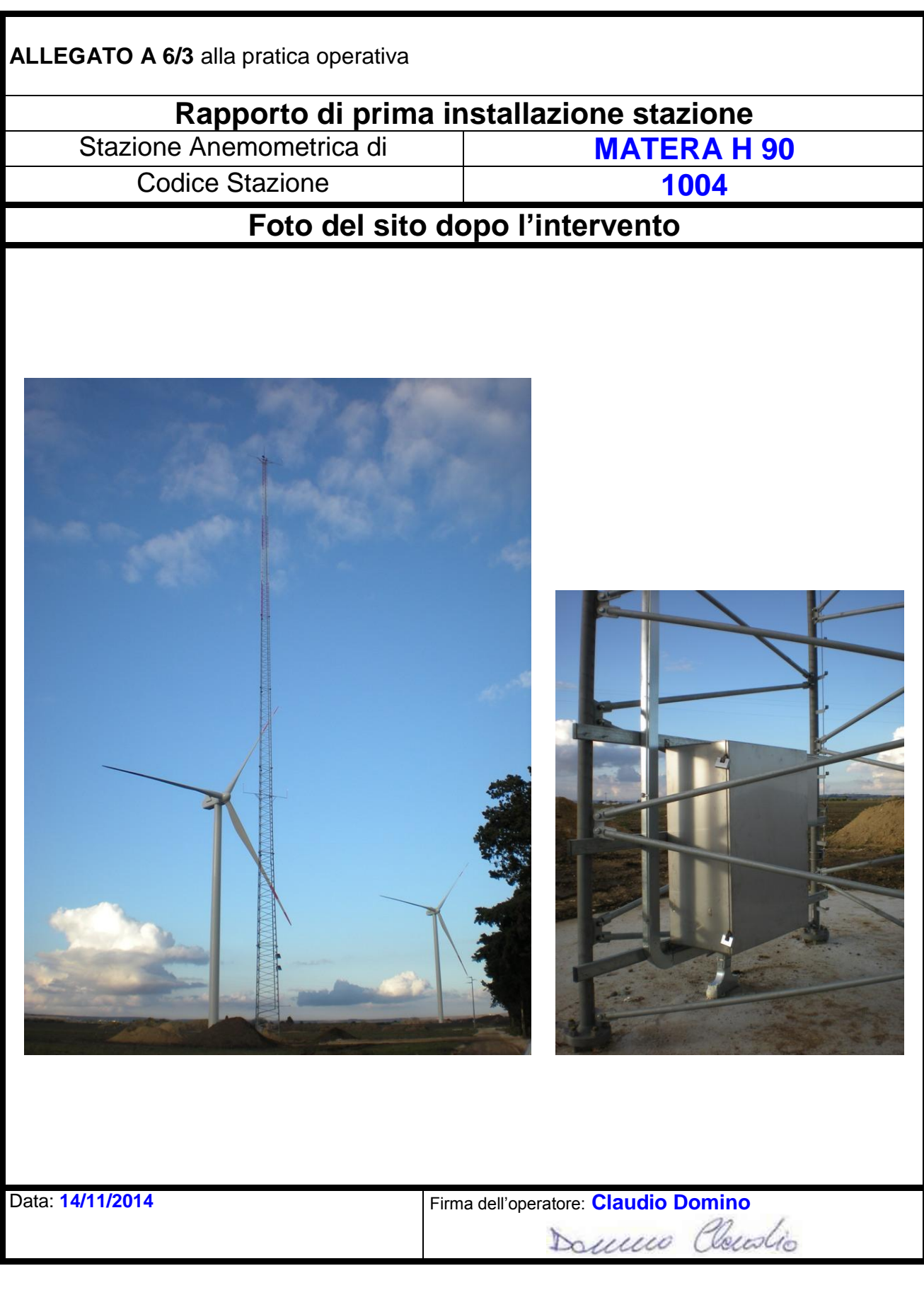

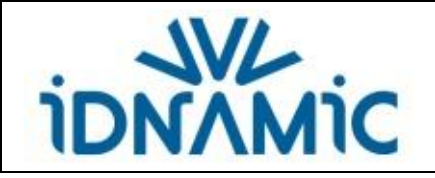

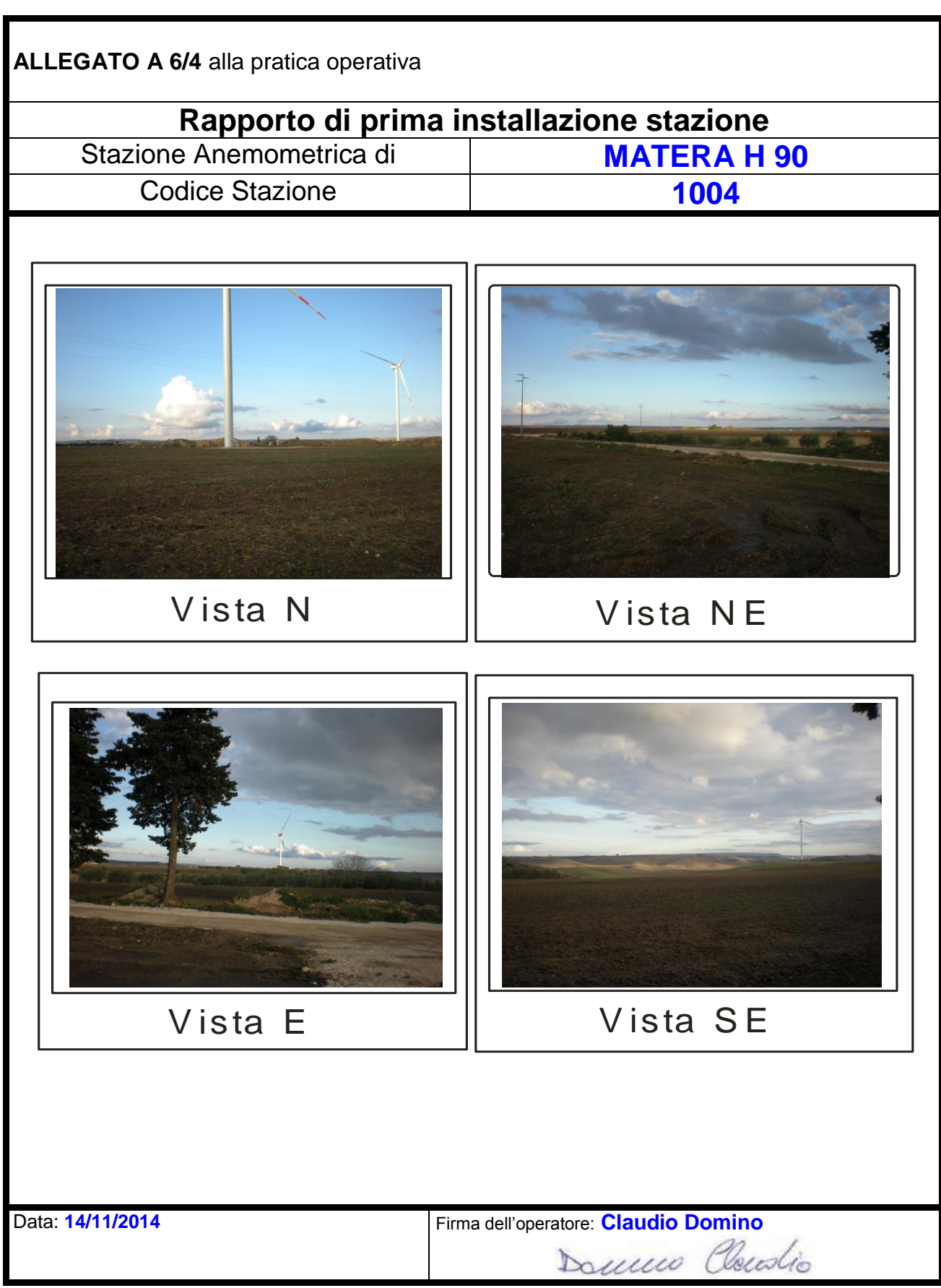

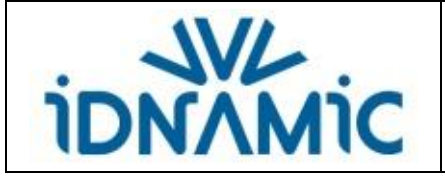

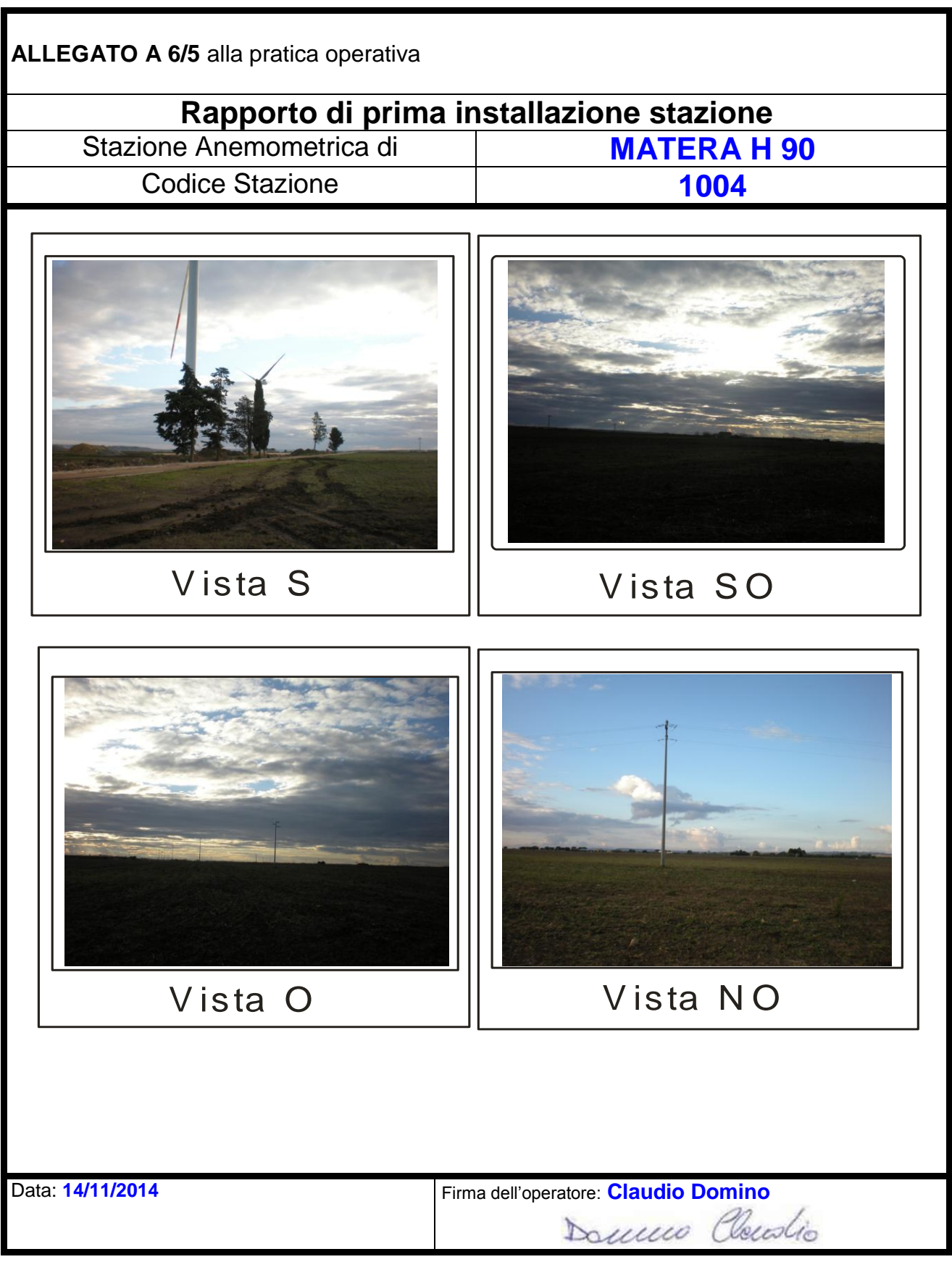

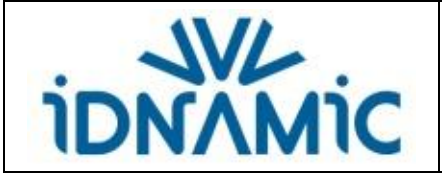

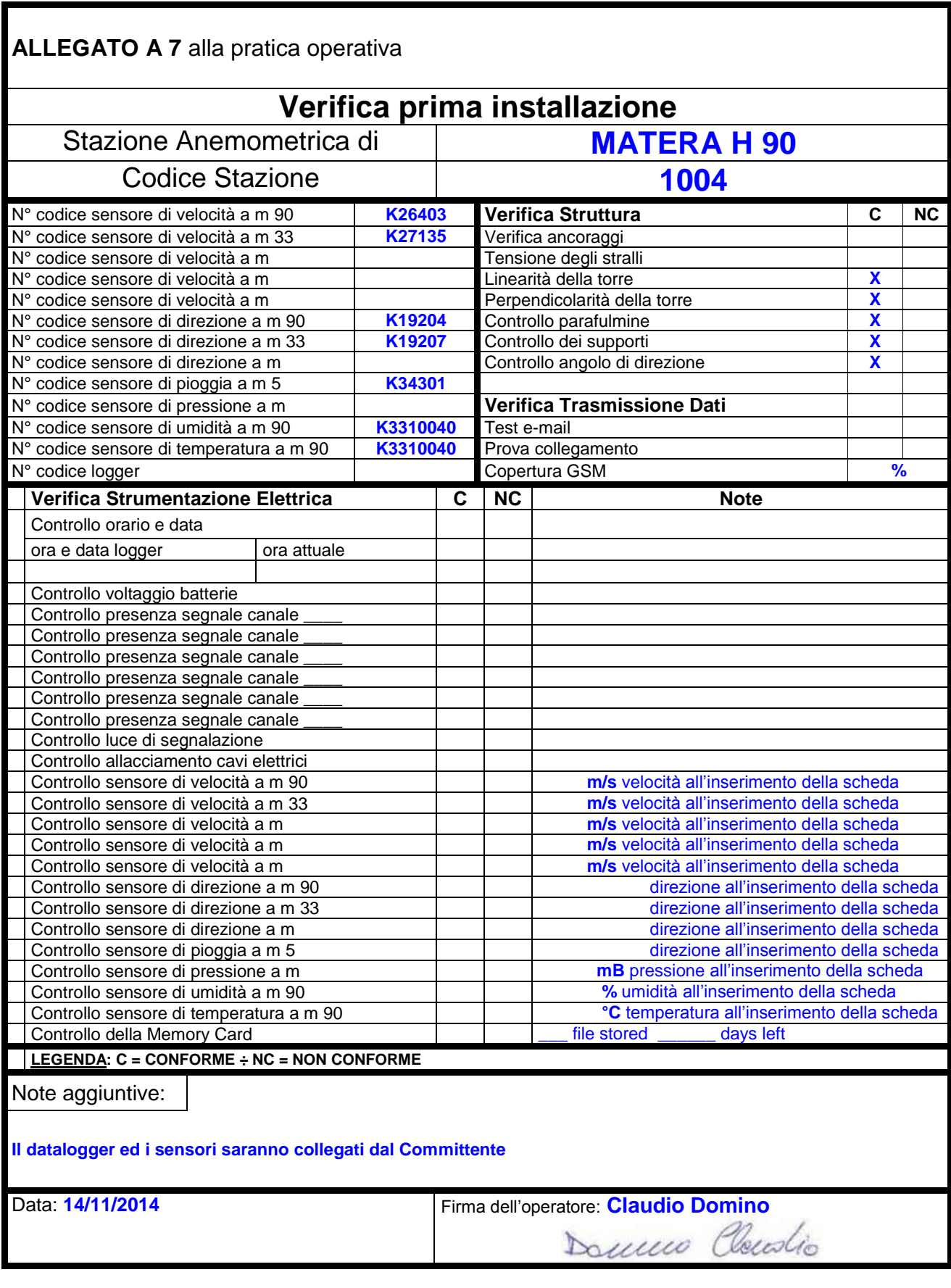

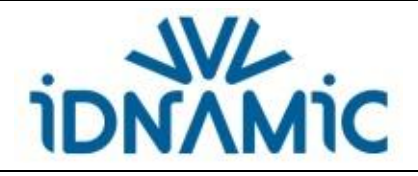

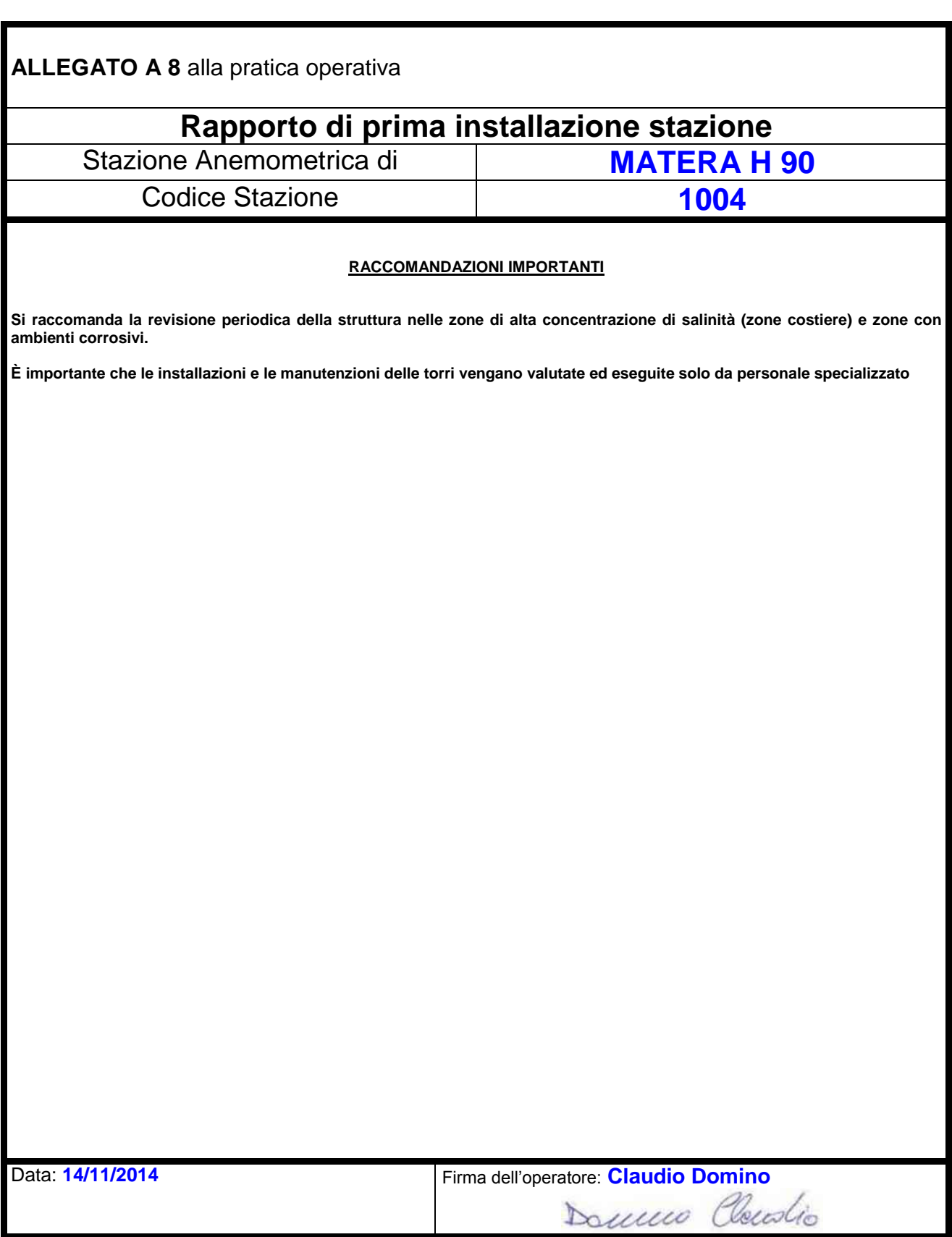

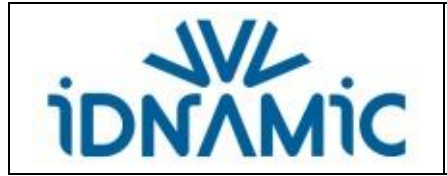

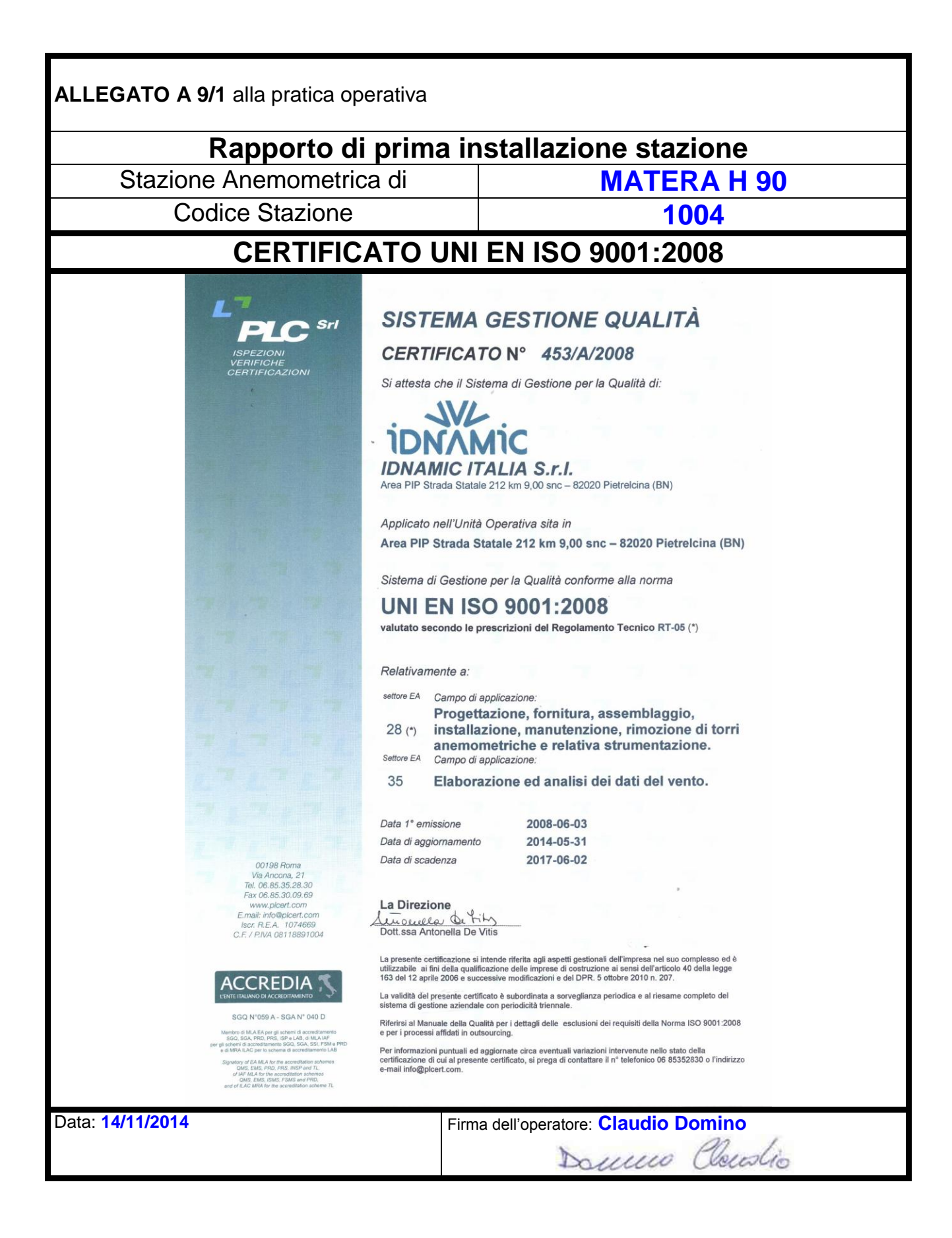

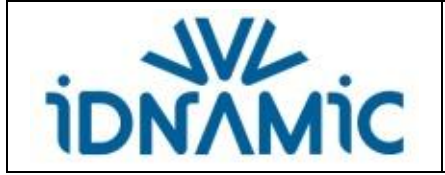

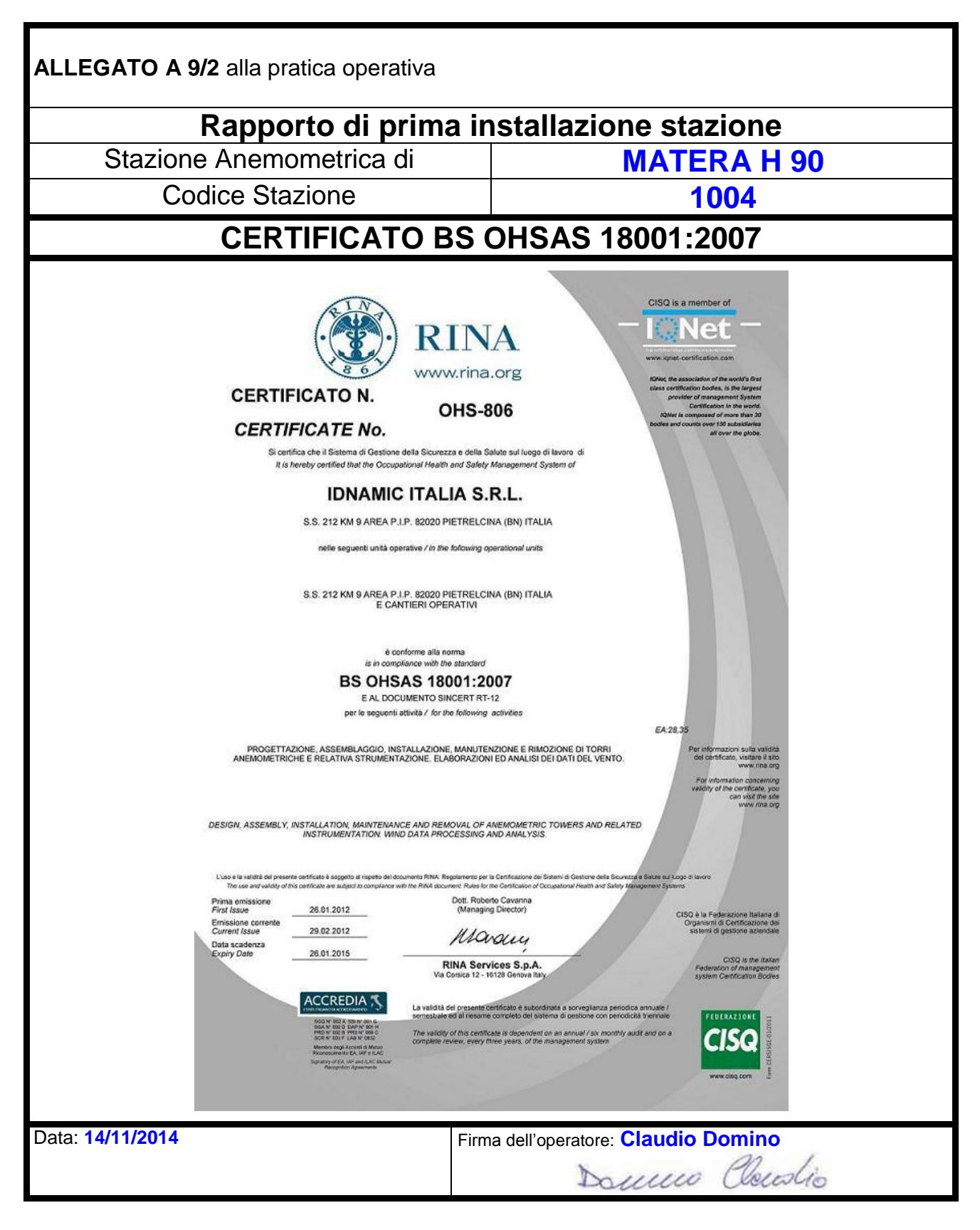

# **Svend Ole Hansen ApS**

SCT. JØRGENS ALLÉ 7 · DK-1615 KØBENHAVN V · DENMARK TEL: (+45) 33 25 38 38 · FAX: (+45) 33 25 38 39 · WWW.SOHANSEN.DK

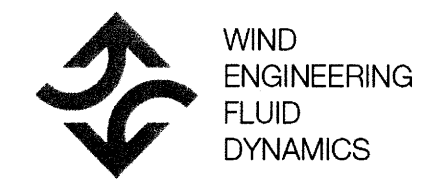

# **CERTIFICATE FOR CALIBRATION OF CUP ANEMOMETER**

Certificate number: 14.02.04620

Tvpe: Vaisala, WAA151

Date of issue: August 20, 2014 Serial number: K26403

Manufacturer: VAISALA Oyj, Pl 26, FIN-00421 Helsinki, Finland Client: Vestas Control Systems A/S, Frankrigsvej 15, 8450 Hammel

Anemometer received: August 15, 2014 Calibrated by: tb

Certificate prepared by: ca

Anemometer calibrated: August 19, 2014

Standard uncertainty, offset: 0.05806

Coefficient of correlation:  $\rho = 0.999991$ 

Procedure: MEASNET, referring to IEC 61400-12-1 Approved by: Calibration engineer, mlp

Home Low Supply

**Calibration equation obtained:**  $v [m/s] = 0.10090 \cdot f [Hz] + 0.22632$ 

Standard uncertainty, slope: 0.00126

Covariance:  $-0.0000016$  (m/s)<sup>2</sup>/Hz

Absolute maximum deviation: 0.027 m/s at 11.929 m/s

Barometric pressure: 1002.1 hPa

Relative humidity: 26.6%

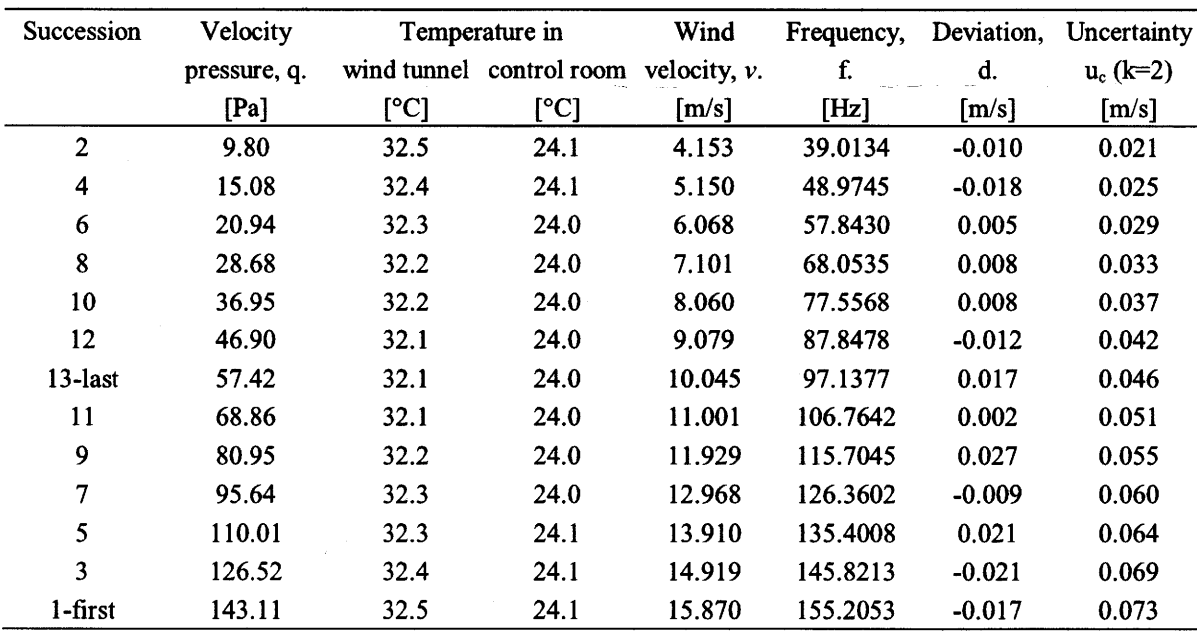

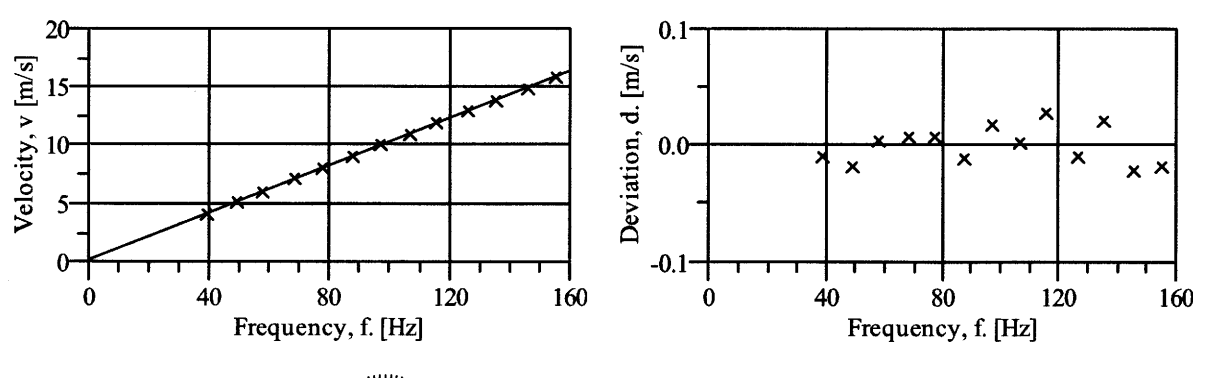

CAL Reg.nr. 452

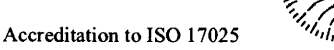

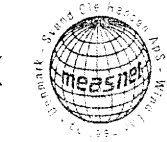

# **EQUIPMENT USED**

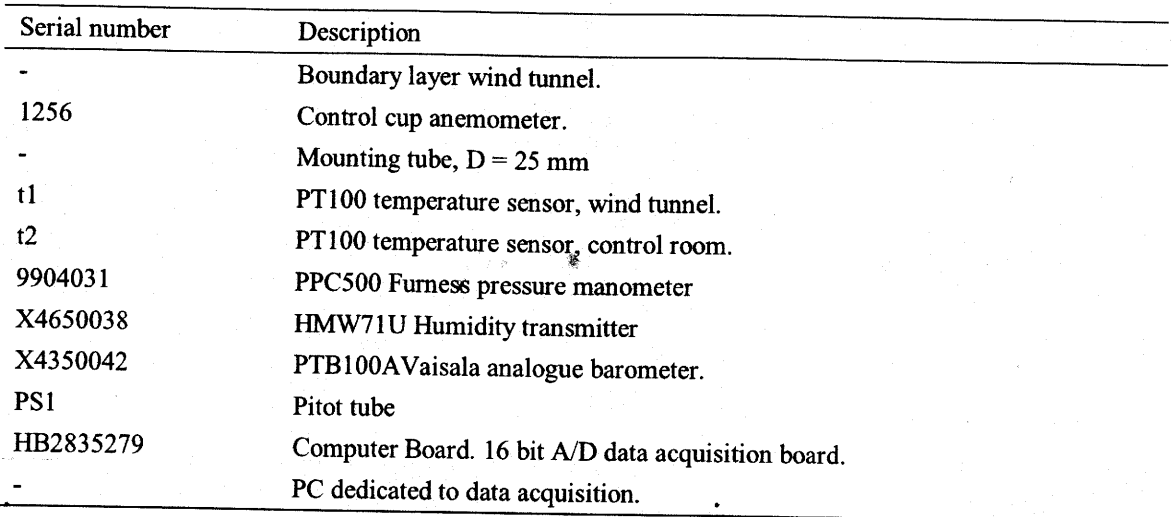

Traceable calibrations of the equipment are carried out by external accredited institutions: Furness (PPC500) and Exova Metech. A real-time analysis module within the data acquisition software detects pulse frequency.

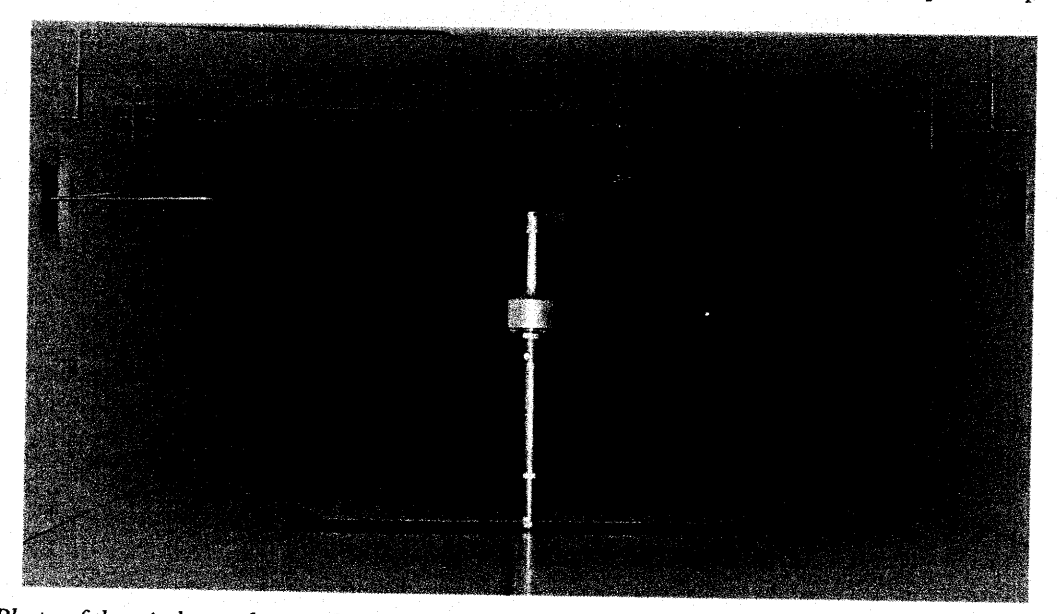

Photo of the wind tunnel setup ( $hxb = 0.85x1.75$  m). The shown anemometer is of the same type as the calibrated one.

# **UNCERTAINTIES**

The documented uncertainty is the total combined uncertainty at 95% confidence level  $(k=2)$  in accordance with EA-4/02. The uncertainty at 10 m/s comply with the requirements in the MEASNET procedure that prescribes an absolute uncertainty less than 0.1 m/s at a mean wind velocity of 10 m/s, that is 1%. See Document 97.00.004 "MEASNET - Test report on the calibration campaign" for further details.

## Certificate number: 14.02.04620

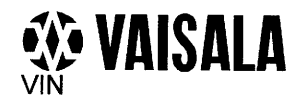

Related to Test Procedure PI210507 B

# **WAA151 Final Test**

## Serial Number: K26403

Status: OK

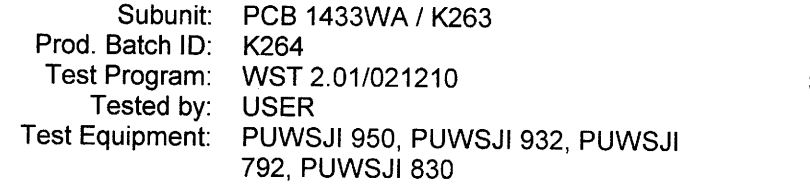

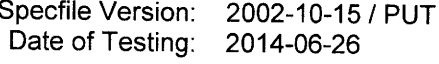

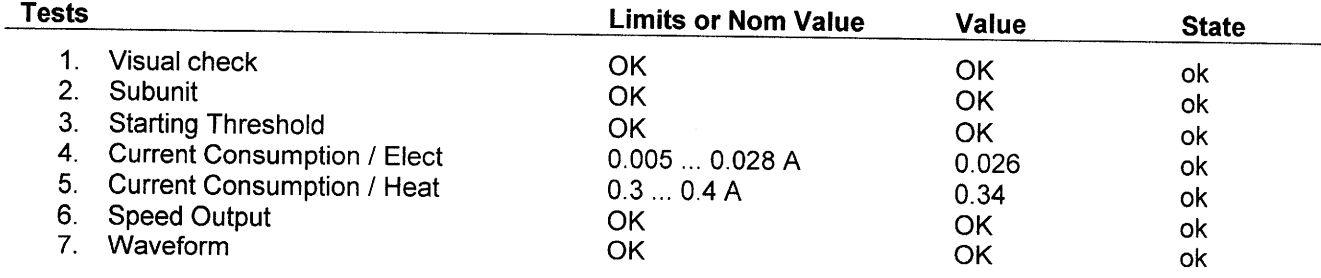

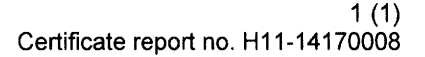

# **CALIBRATION CERTIFICATE**

Instrument PTB210 Class C digital barometer K1730005 Serial number **Manufacturer** Vaisala Oyj, Finland 24<sup>th</sup> April 2014 **Calibration date** 

This instrument has been calibrated against a Vaisala PTB220 factory working standard. The Vaisala PTB220 is traceable to the National Institute of Standards and Technology (NIST, USA) via Vaisala Measurement Standards Lab MSL has been accredited by FINAS according to ISO/IEC 17025 standard.

At the time of shipment, the instrument described above was within its operating specifications.

#### **Calibration results**

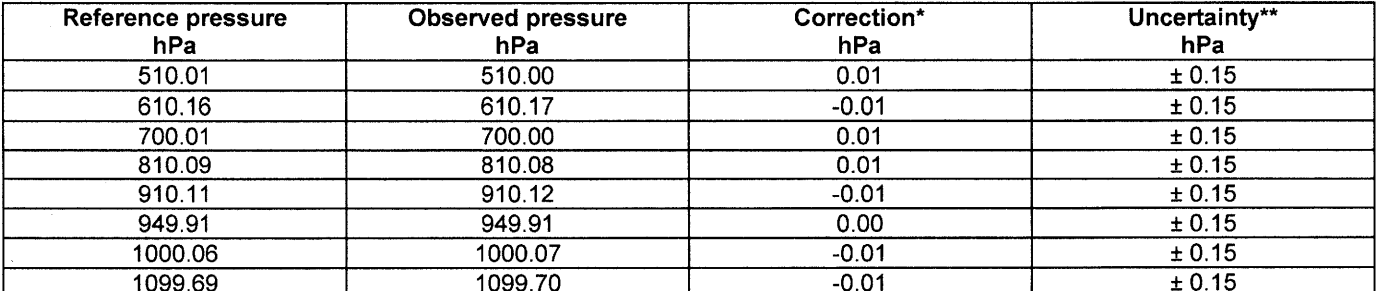

\*To obtain the true pressure, add the correction to the barometer reading. Interpolated corrections may be used at intermediate readings of the scale of the barometer.

\*\* The calibration uncertainty given at 95 % confidence level,  $k = 2$ 

#### Equipment used in the calibration

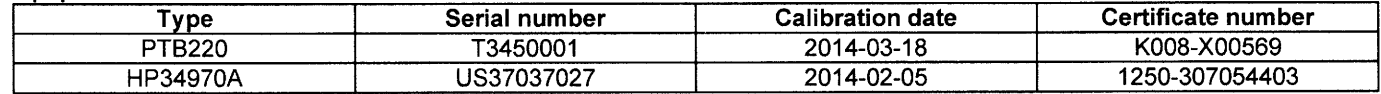

**Ambient conditions** Humidity:  $35 \pm 5$  %RH

Temperature:  $23 \pm 1$  °C

Pressure: 1032 ± 1 hPa

This report shall not be reproduced except in full, without the written approval of Vaisala.

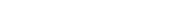

 $1(1)$ Certificate report no. H56-14330038

# **CALIBRATION CERTIFICATE**

Instrument Order code Serial number **Manufacturer Calibration date** 

TIS L

Humidity and Temperature Probe HMP155 A2GB11A0A1A1A0A K3310040 Vaisala Oyj, Finland 12th August 2014

The analog outputs of the above instrument were measured by using working standards of the manufacturer. The outputs were forced by digital input signals to three output values. The observed values were determined by measuring the voltage over the output terminals. All results are traceable in terms of voltage to NIST.

#### Analog output channel 1 calibration results

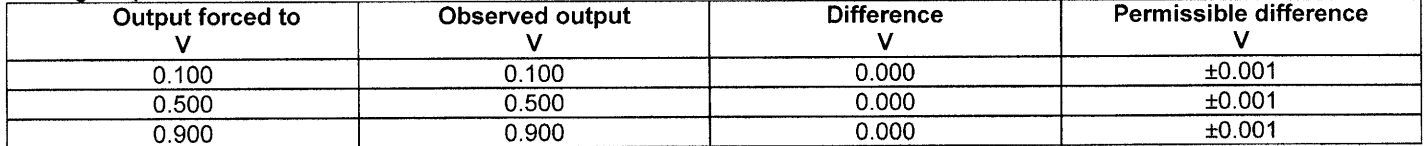

#### Analog output channel 2 calibration results

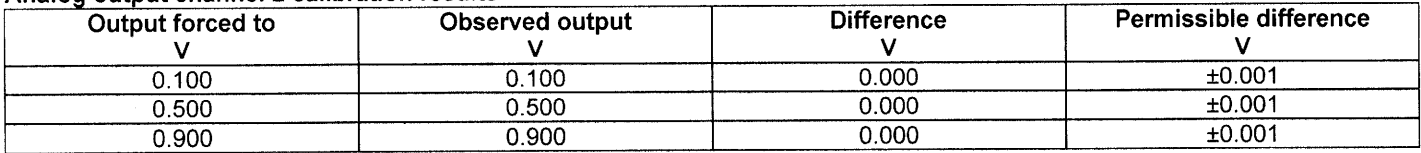

#### Equipment used in calibration

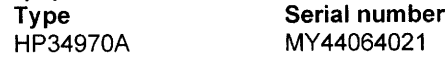

**Calibration date** 2014-03-11

Certificate number 1250-307055121

Uncertainty (95% confidence level, k=2) Voltage ±0.00064V

Ambient conditions / Humidity 68.00± 5%RH, Temperature23.30 ± 2 °C, Pressure 999.10 ± 20 hPa.

Technician

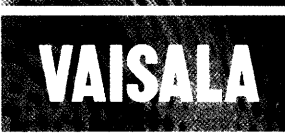

# **CALIBRATION CERTIFICATE**

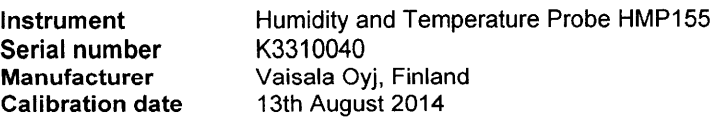

The above instrument was calibrated by comparing the readings of the instrument to working standards of the manufacturer. The reference humidity was calculated from dewpoint temperature and temperature readings with the exception of the driest condition that was measured as relative humidity. Dewpoint temperature was measured with a 373 LHX dewpoint meter. Temperature and relative humidity were measured with two factory working standards. At the time of shipment, the instrument described above met its operating specifications.

The 373 LHX dewpoint meter has been calibrated at Centre for metrology and accreditation (MIKES) by using a MIKES working standard traceable to National Institute of Standards and Technology (NIST). The temperature readings of the factory working standards have been calibrated at an ISO/IEC 17025 accredited calibration laboratory (FINAS), Vaisala Measurement Standards Laboratory (MSL) by using MSL working standards traceable to NIST. The relative humidity readings of the factory working standards have been calibrated at the Vaisala factory by using a 373 LHX dewpoint meter.

#### **Humidity calibration results**

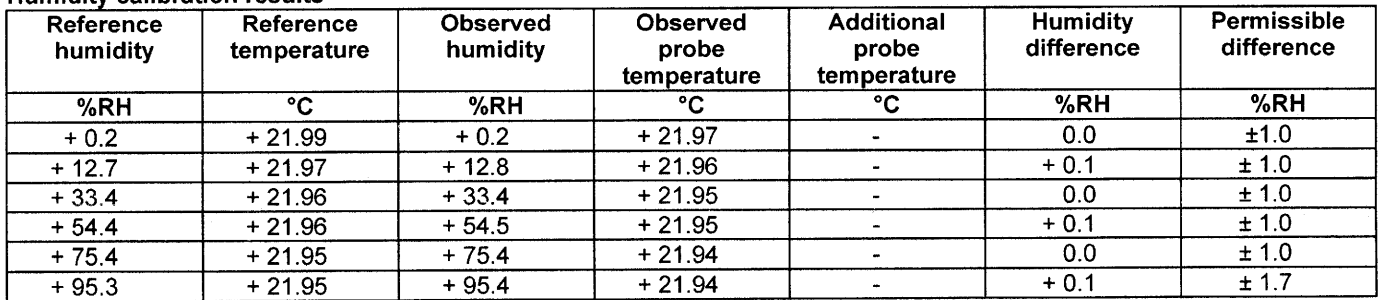

#### Temperature calibration results

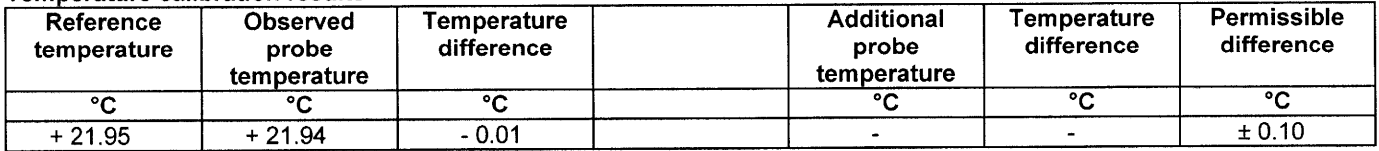

#### **Equipment used in calibration**

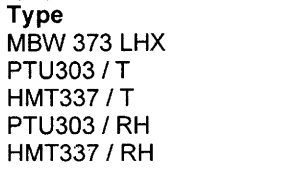

### Serial number 08-1204 H0730006 D2350024 H0730006 D2350024

**Calibration date** 2013-12-18 2014-01-20 2014-01-20 2014-08-06 2014-08-06

Certificate number M-13H077 K008-X00109 K008-X00106 H54-14321001

H54-14321002

Uncertainties (95 % confidence level, k=2)

Humidity ± 0.6%RH @ 0...40%RH, ± 1.0%RH @ 40...97%RH Temperature  $\pm$  0.10 °C

Ambient conditions / Humidity 39 ± 5%RH, Temperature 23 ± 1 °C, Pressure 1002 ± 1 hPa.

Technician

This report shall not be reproduced except in full, without the written approval of Vaisala.

Vaisala Oyj | PO Box 26, FI-00421 Helsinki, Finland Phone +358 9 894 91 | Fax +358 9 8949 2227 Email firstname.lastname@vaisala.com | www.vaisala.com Domicile Vantaa, Finland | VAT FI01244162 | Business ID 0124416-2 Doc216127-C

# **Svend Ole Hansen ApS**

SCT. JØRGENS ALLÉ 7 · DK-1615 KØBENHAVN V · DENMARK TEL: (+45) 33 25 38 38 · FAX: (+45) 33 25 38 39 · WWW.SOHANSEN.DK

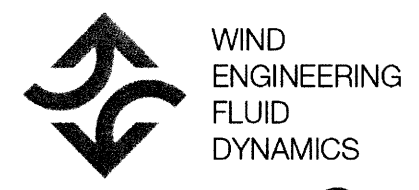

# **CERTIFICATE FOR CALIBRATION OF CUP ANEMOMETER**

Certificate number: 14.02.04619

Type: Vaisala, WAA151

Date of issue: August 20, 2014 Serial number: K27135

Manufacturer: VAISALA Oyj, Pl 26, FIN-00421 Helsinki, Finland Client: Vestas Control Systems A/S, Frankrigsvej 15, 8450 Hammel

Anemometer received: August 15, 2014

Calibrated by: tb

Certificate prepared by: ca

Anemometer calibrated: August 19, 2014 Procedure: MEASNET, referring to IEC 61400-12-1

Approved by: Calibration engineer, mlp

Standard uncertainty, offset: 0.07007

Coefficient of correlation:  $\rho = 0.999984$ 

Hani bourse Solom

**Calibration equation obtained:**  $v [m/s] = 0.10064 \cdot f [Hz] + 0.25068$ 

Standard uncertainty, slope: 0.00168

Covariance: -0.0000028 (m/s)<sup>2</sup>/Hz

Absolute maximum deviation:  $0.038$  m/s at  $10.032$  m/s

Barometric pressure: 1002.1 hPa

Relative humidity: 26.7%

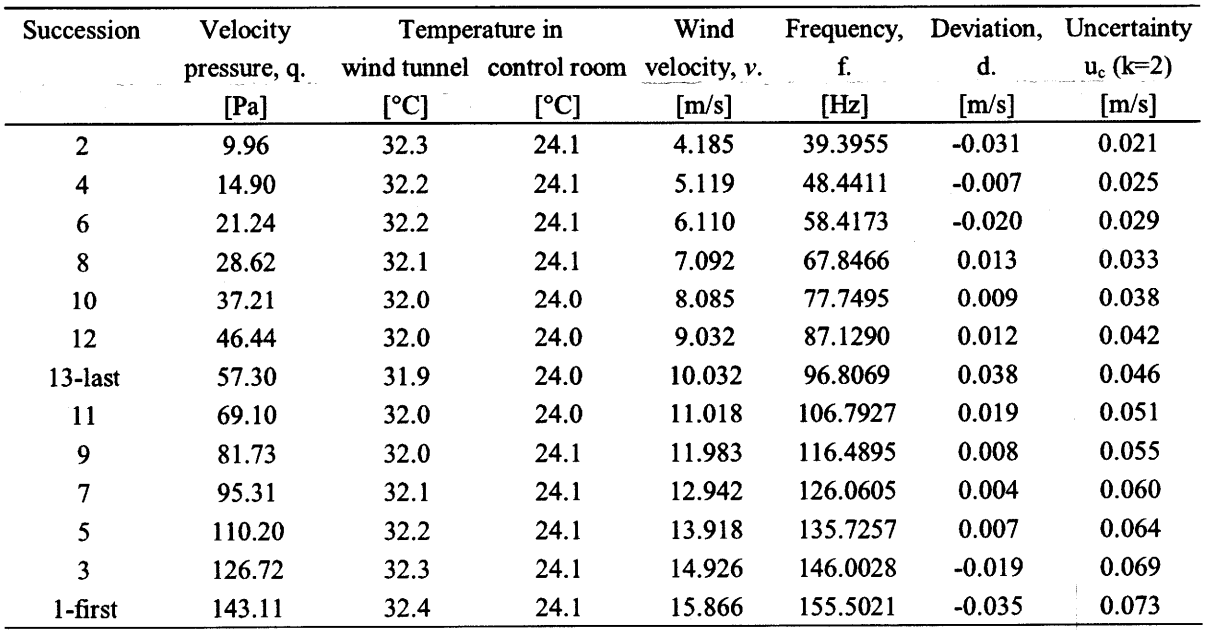

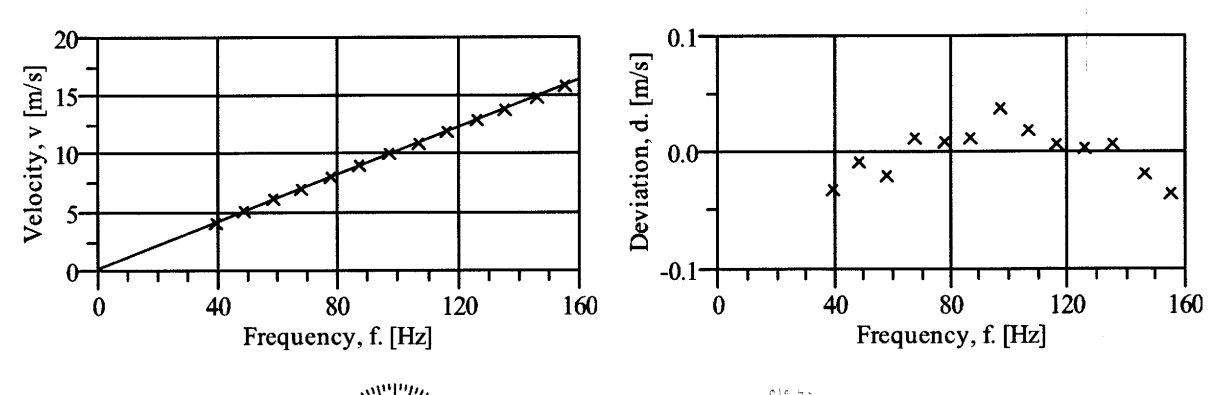

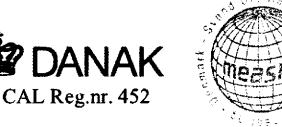

## **EQUIPMENT USED**

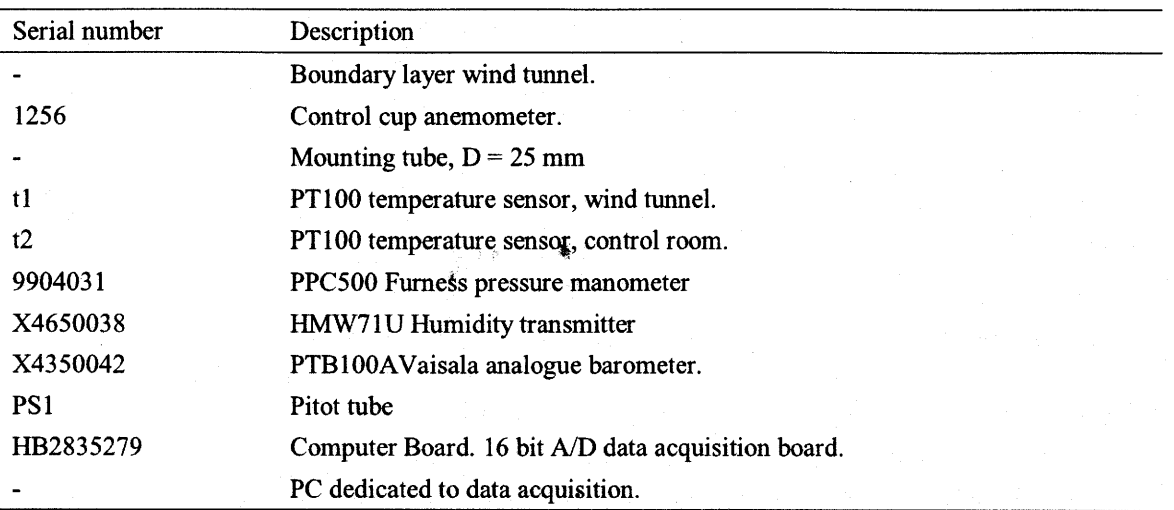

Traceable calibrations of the equipment are carried out by external accredited institutions: Furness (PPC500) and Exova Metech. A real-time analysis module within the data acquisition software detects pulse frequency.

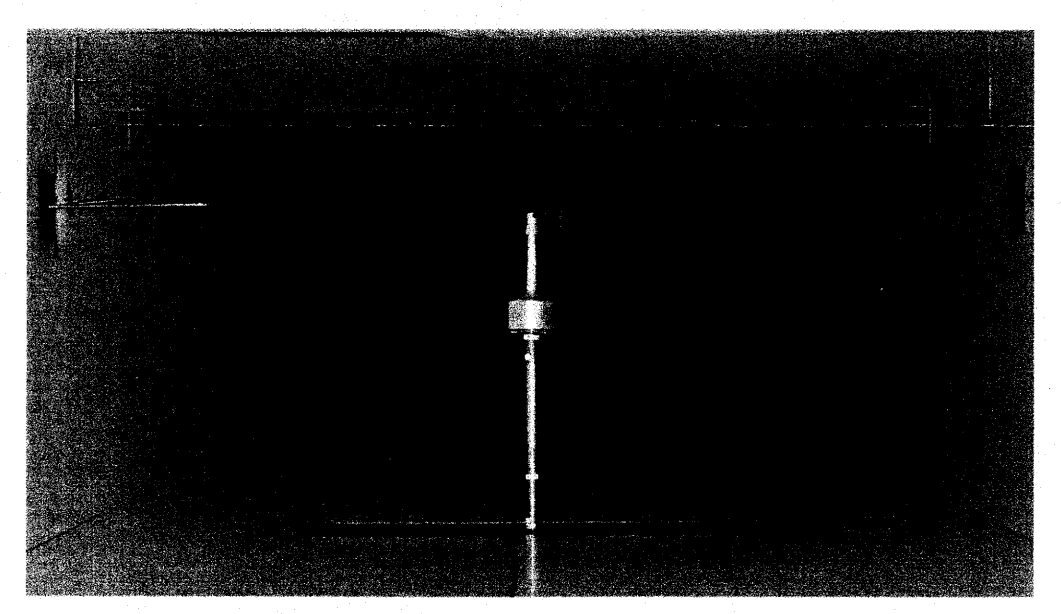

Photo of the wind tunnel setup ( $hxb = 0.85x1.75$  m). The shown anemometer is of the same type as the calibrated one.

# **UNCERTAINTIES**

The documented uncertainty is the total combined uncertainty at 95% confidence level  $(k=2)$  in accordance with EA-4/02. The uncertainty at 10 m/s comply with the requirements in the MEASNET procedure that prescribes an absolute uncertainty less than 0.1 m/s at a mean wind velocity of 10 m/s, that is 1%. See Document 97.00.004 "MEASNET - Test report on the calibration campaign" for further details.

#### Certificate number: 14.02.04619

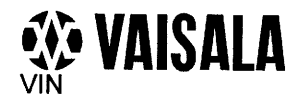

Related to Test Procedure PI210507 B

# **WAA151 Final Test**

Serial Number: K27135

Status: OK

Subunit: PCB 1433WA / K263 Prod. Batch ID: K271 Test Program: WST 2.01/021210 Tested by: **USER** Test Equipment: PUWSJI 950, PUWSJI 932, PUWSJI 792, PUWSJI 830

Specfile Version: 2002-10-15 / PUT Date of Testing: 2014-07-01

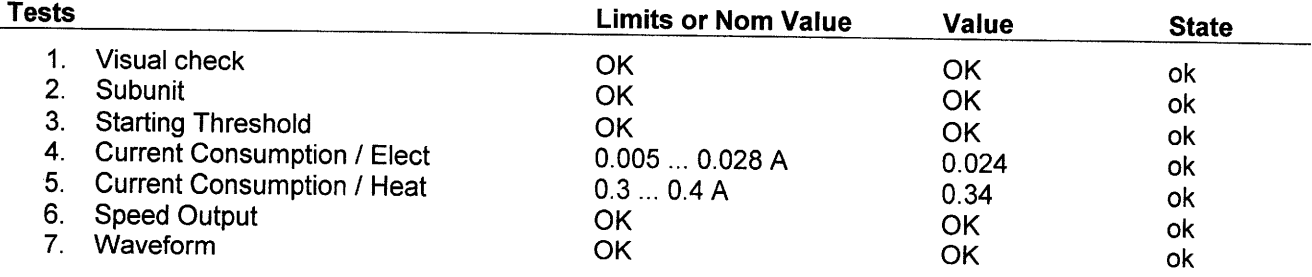

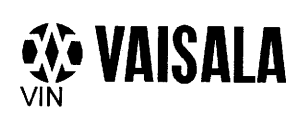

Related to Test Procedure PI210508 A

2002-10-15 / PUT

ok

2014-05-06

# **WAV151 Final Test**

Serial Number: K19204

Status: OK

Specfile Version:

Date of Testing:

**OK** 

Subunit: PCB 1434WA / K155 Prod. Batch ID: K192 Test Program: WST 2.01/021210 Tested by: USER Test Equipment: PUWSJI 950, PUWSJI 932, PUWSJI 933, PUWSJI 830

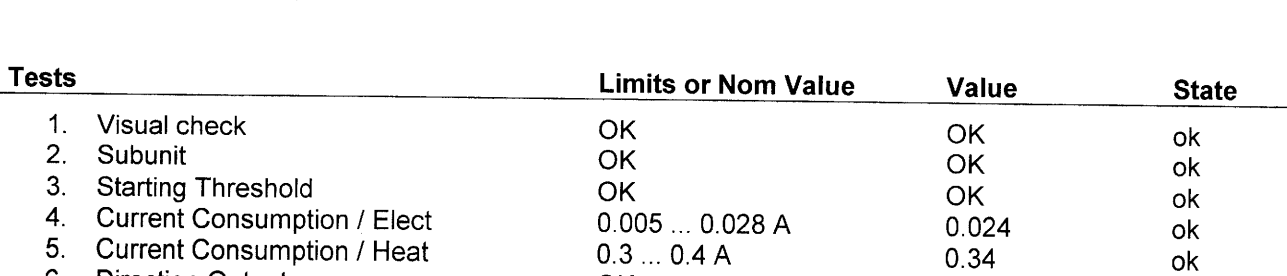

OK

ú

 $6.$ **Direction Output** 

 $\overline{\mathcal{L}}$ 

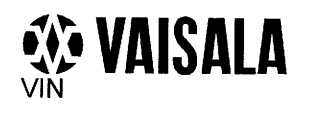

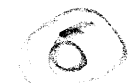

### **TEST REPORT WAV151**

Related to Test Procedure PI210508 A

# **WAV151 Final Test**

Serial Number: K19207

Status: OK

Subunit: PCB 1434WA / K155 Prod. Batch ID: K192 Test Program: WST 2.01/021210 Tested by: **USER** Test Equipment: PUWSJI 950, PUWSJI 932, PUWSJI 933, PUWSJI 830

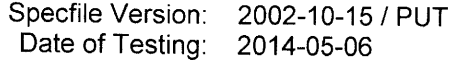

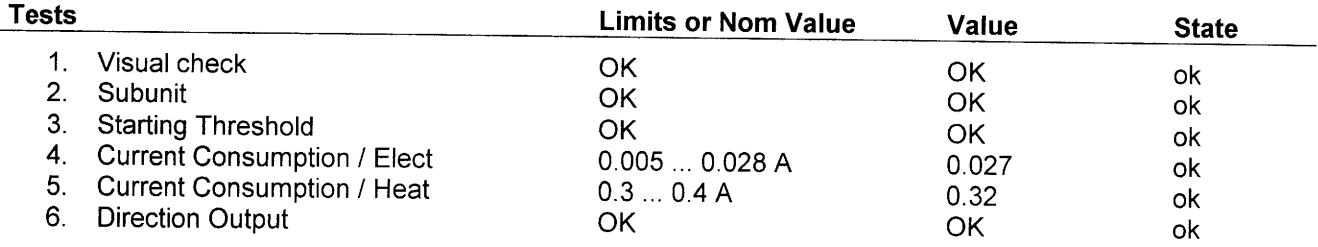

 $\mathcal{L}$